# Wymagania edukacyjne na poszczególne oceny z informatyki w gimnazjum

**dwuletni cykl kształcenia** (I rok nauki – 1 godzina, II rok nauki - 1 godzina — łacznie 65 godzin)

#### *Podręcznik:*

**Informatyka Europejczyka. Podręcznik dla gimnazjum. Edycja: Windows Vista, Linux Ubuntu, MS Office 2007, OpenOffice.org. Wydanie III. Jolanta Pańczyk**

(Nr dopuszczenia — 568/2012)

lub

**Informatyka Europejczyka. Podręcznik dla gimnazjum. Edycja: Windows XP, Linux Ubuntu, MS Office 2003, OpenOffice.org. Wydanie III. Jolanta Pańczyk**

(Nr dopuszczenia — 566/2012)

#### *Program nauczania:*

**Informatyka Europejczyka. Program nauczania informatyki w gimnazjum. Edycja: Windows XP, Windows Vista, Linux Ubuntu. Wydanie IV. Jolanta Pańczyk**

*Program nauczania dostosowany do nowej podstawy programowej (zgodnie z Rozporządzeniem Ministra Edukacji Narodowej z dnia 23 grudnia 2008 r.)*

**Materiały dodatkowe dostępne na stronie [http://edukacja.helion.pl](http://edukacja.helion.pl/)**

# **I rok nauki**

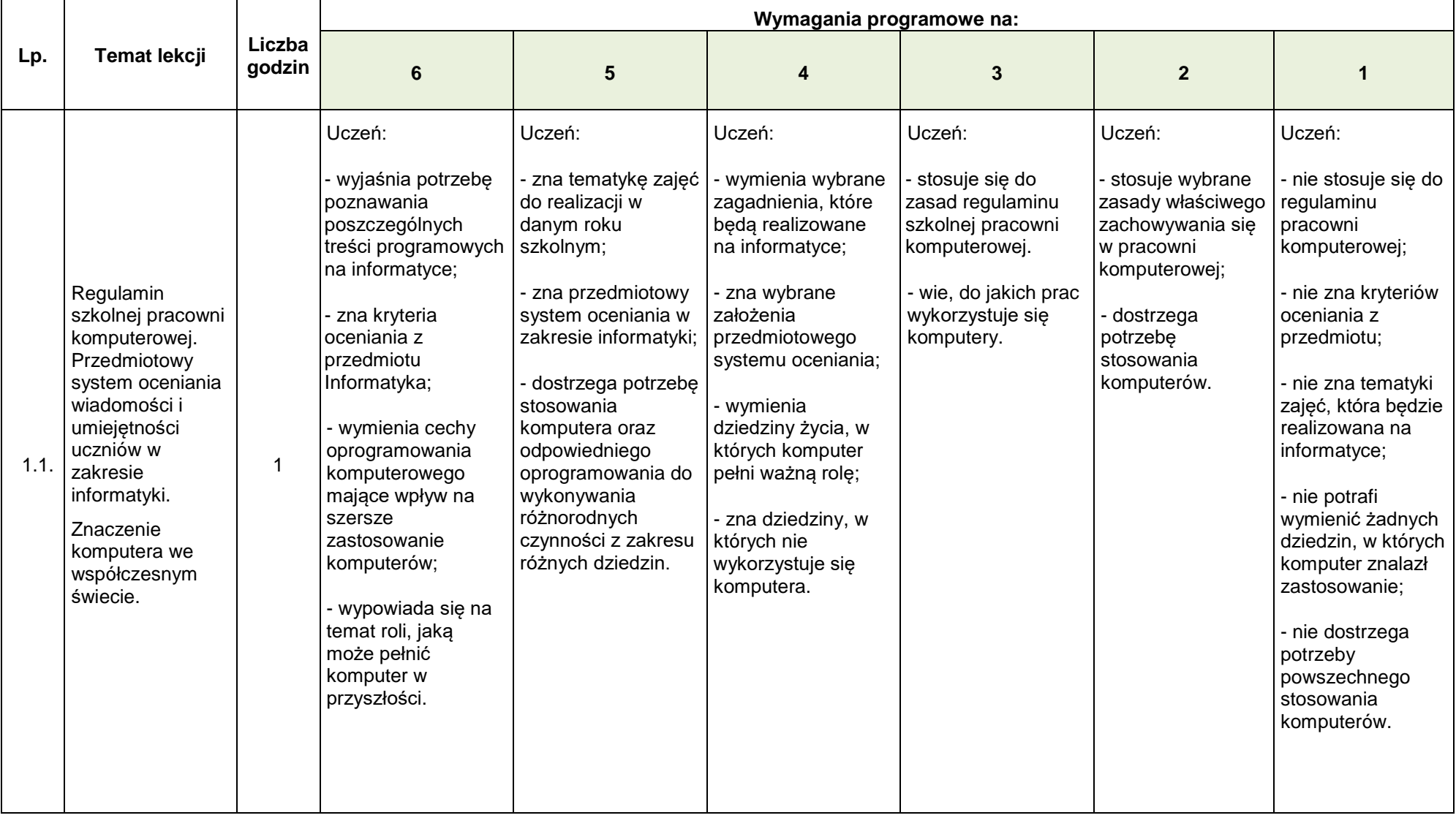

#### **1. Budowa i zastosowanie komputera [6 godz.]**

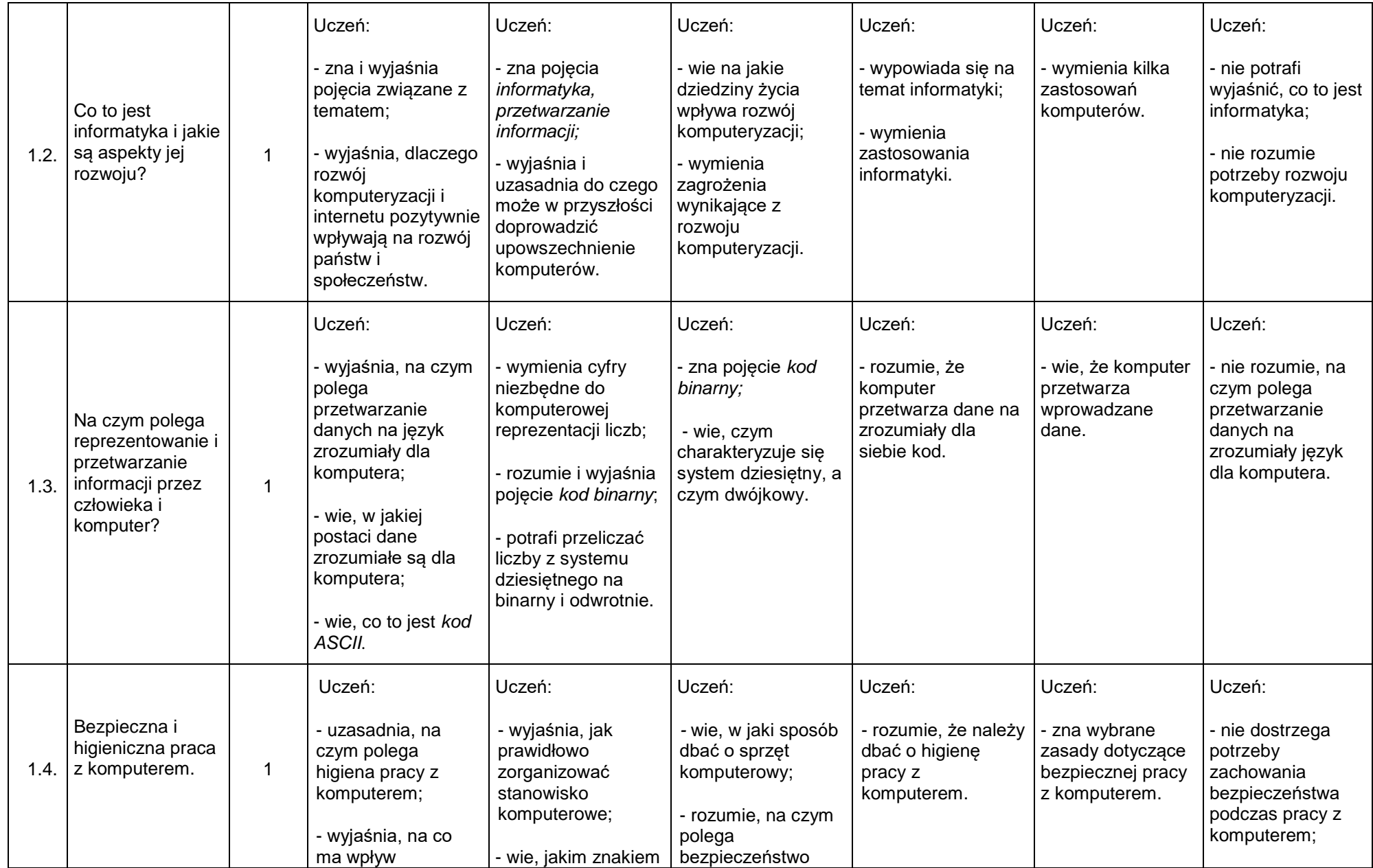

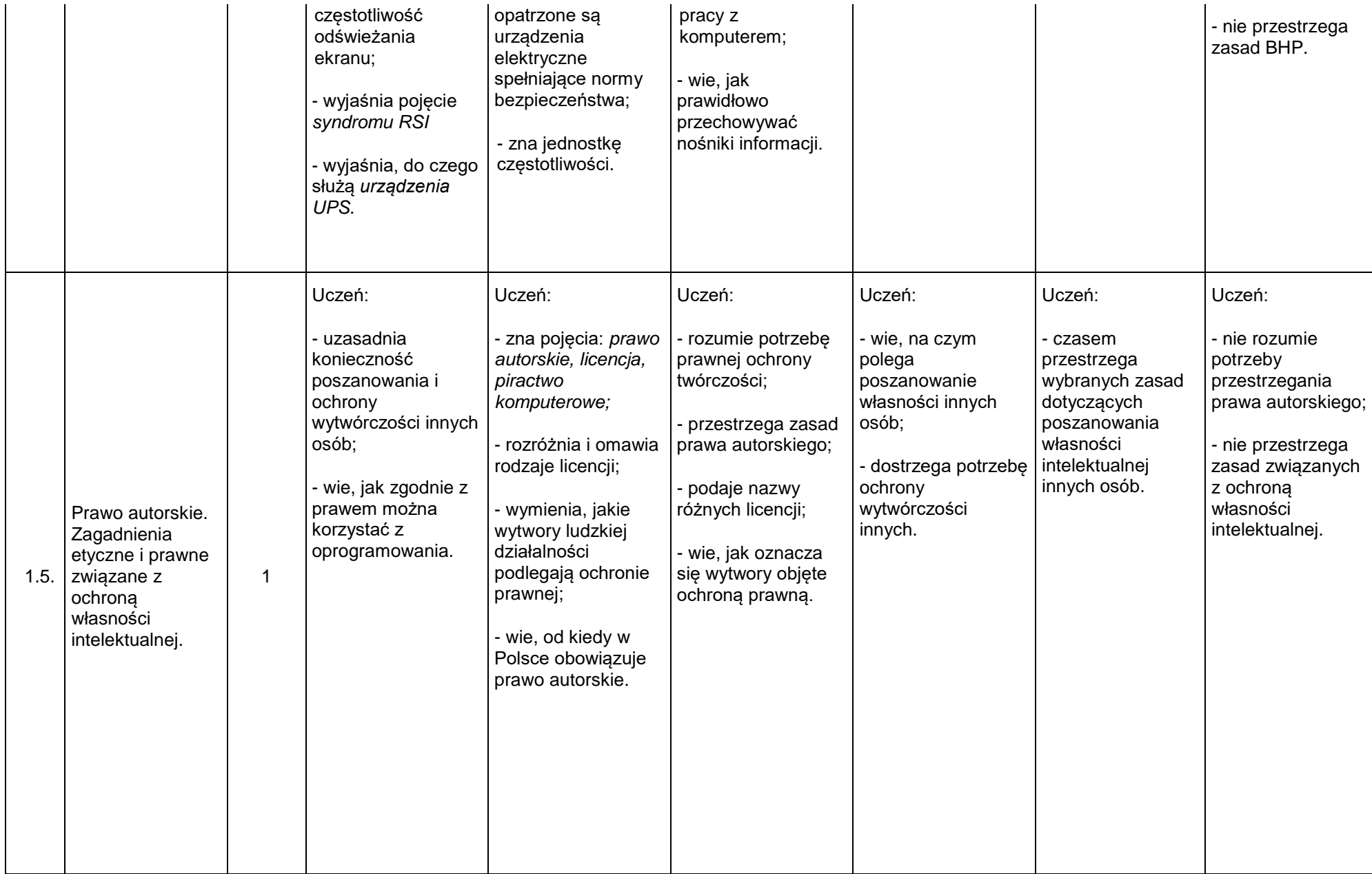

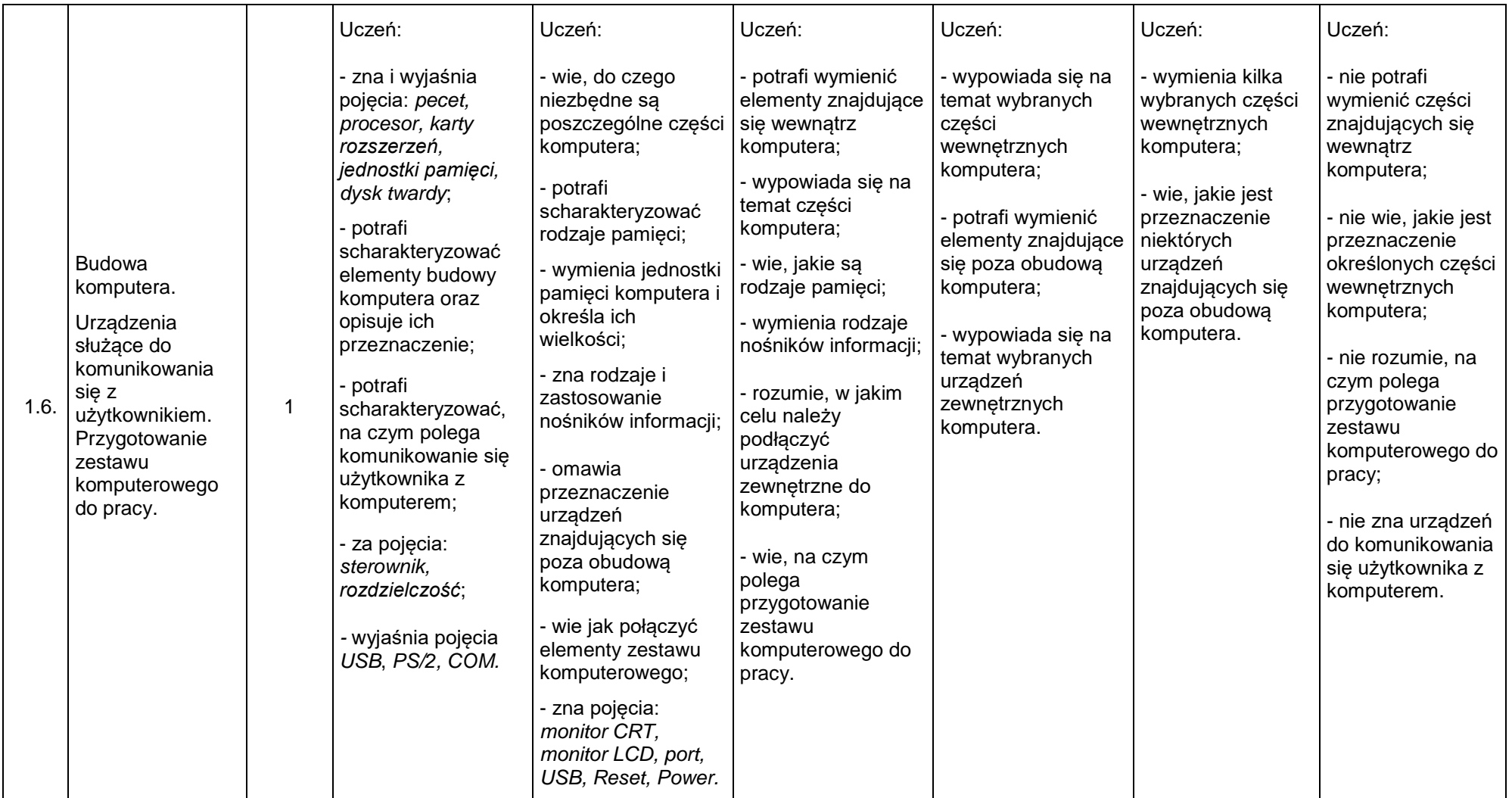

#### **2. System operacyjny [5 godz.]**

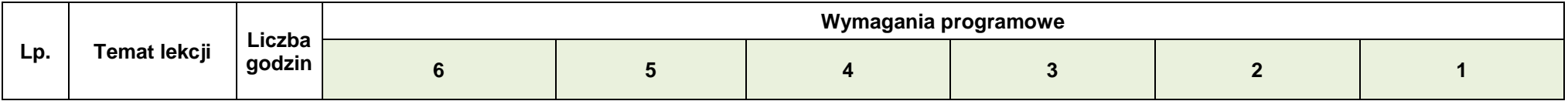

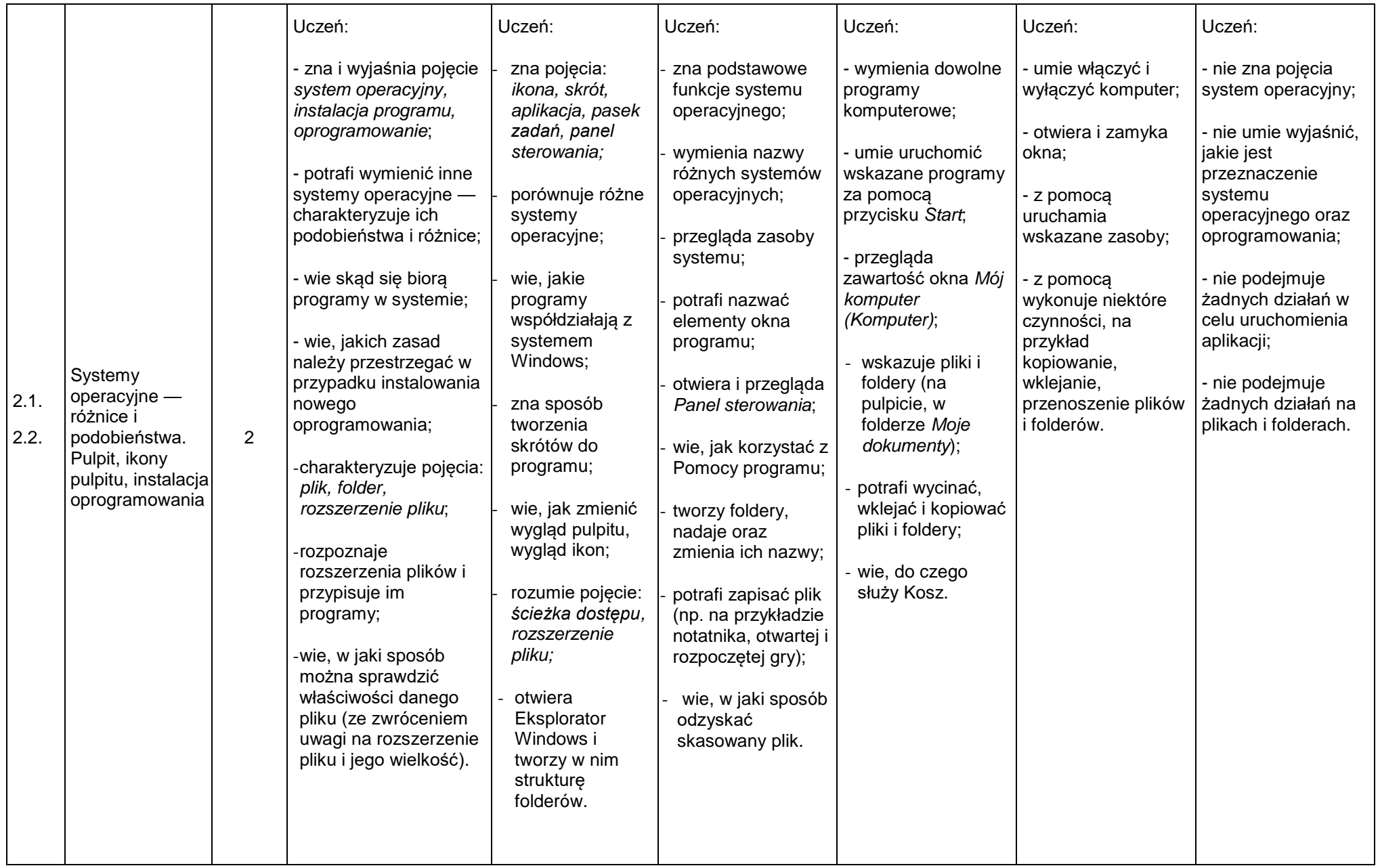

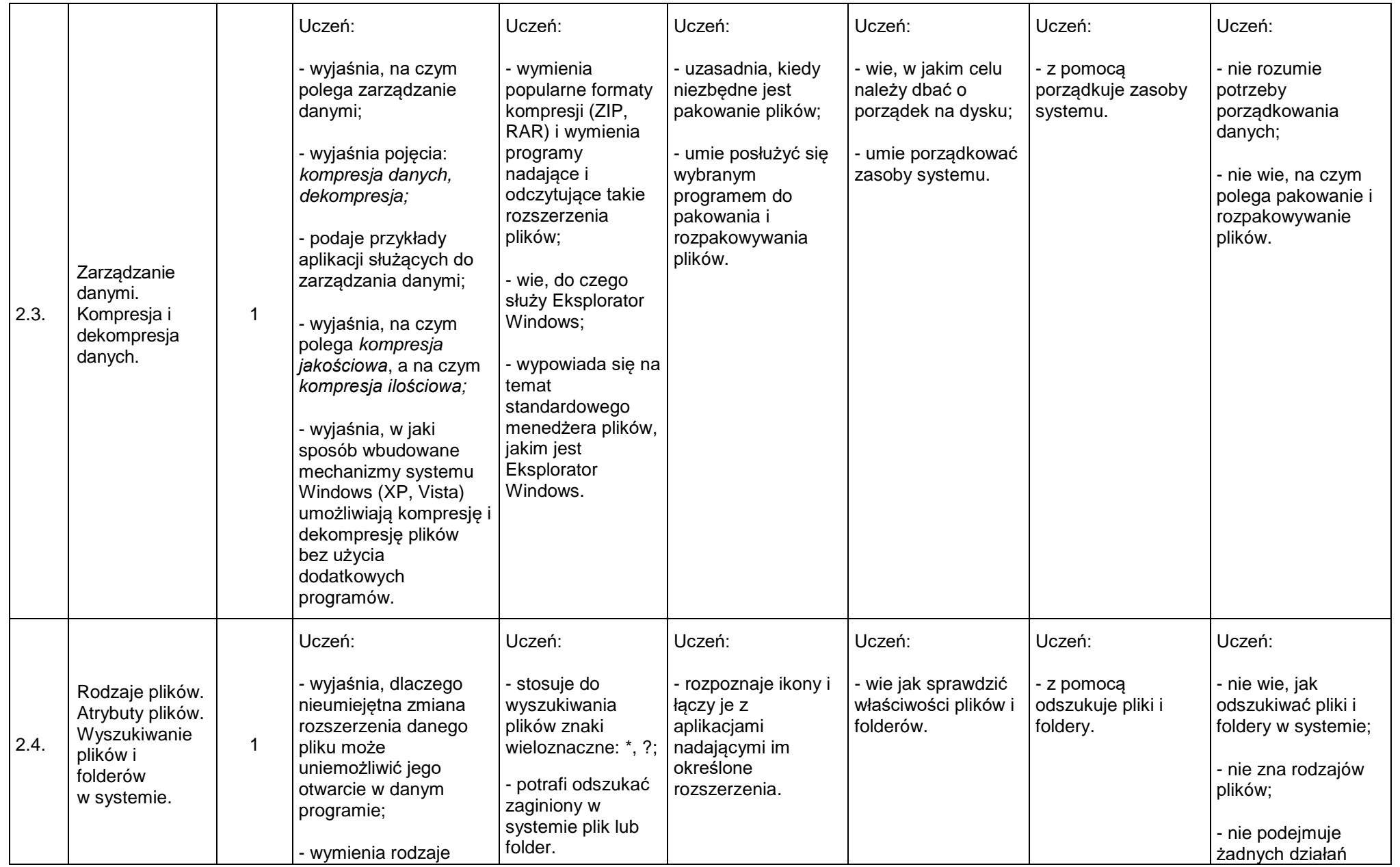

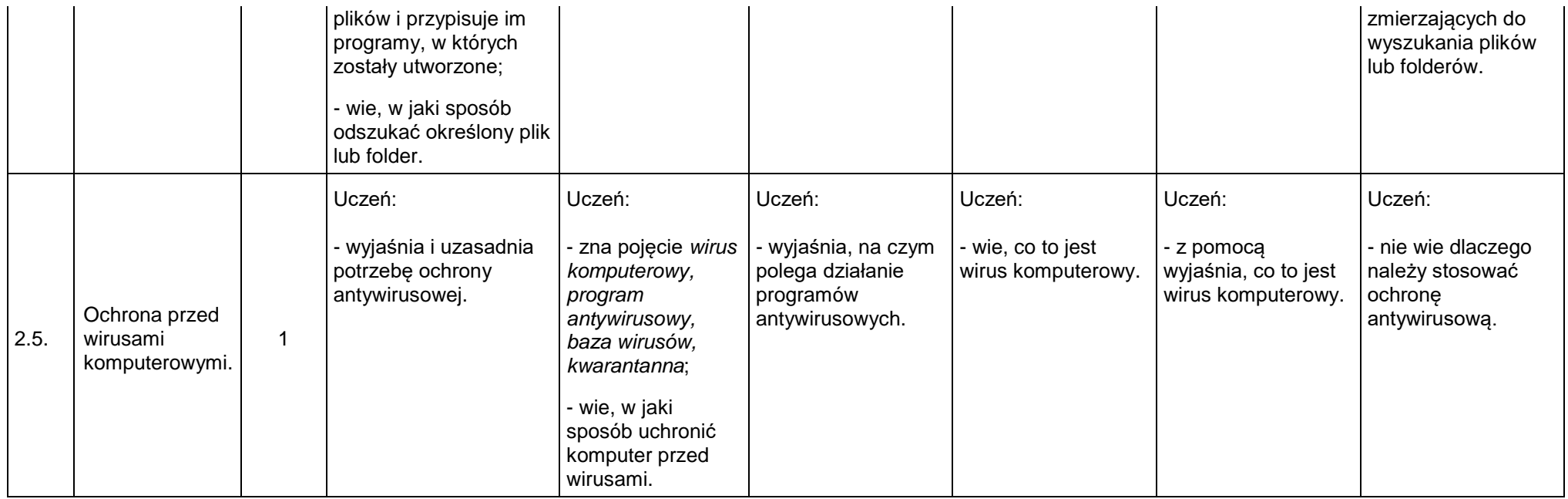

### **3. Podstawy grafiki [4 godz.]**

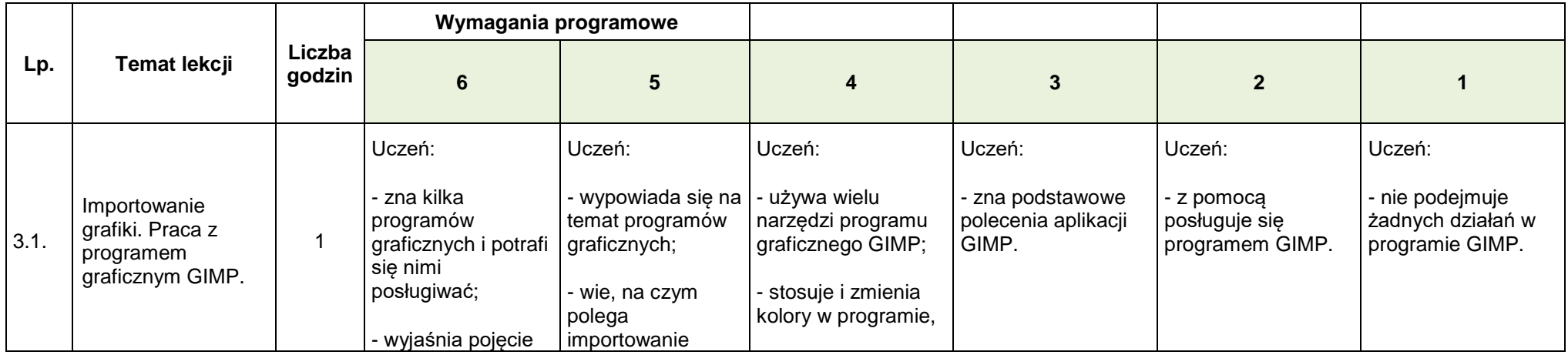

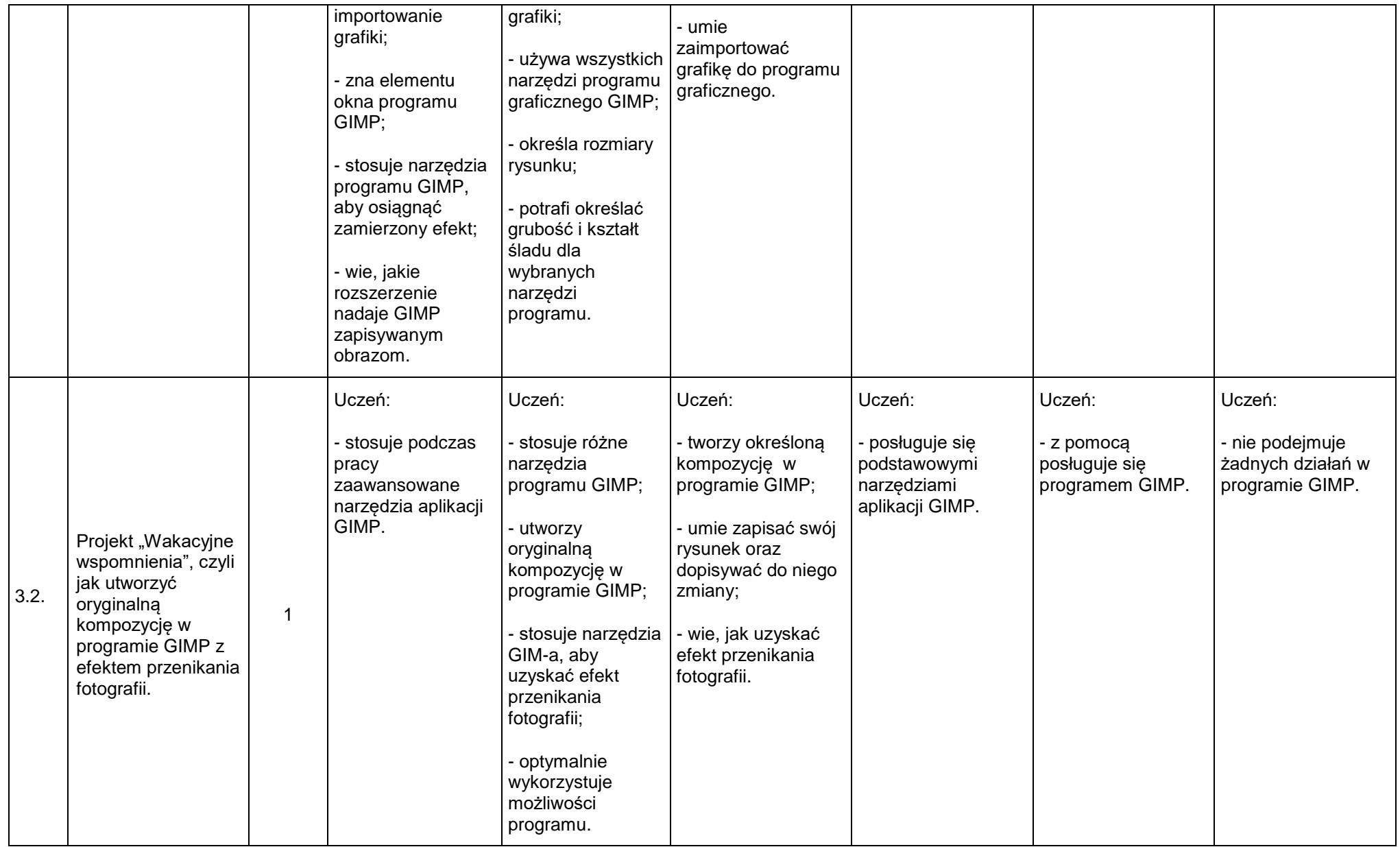

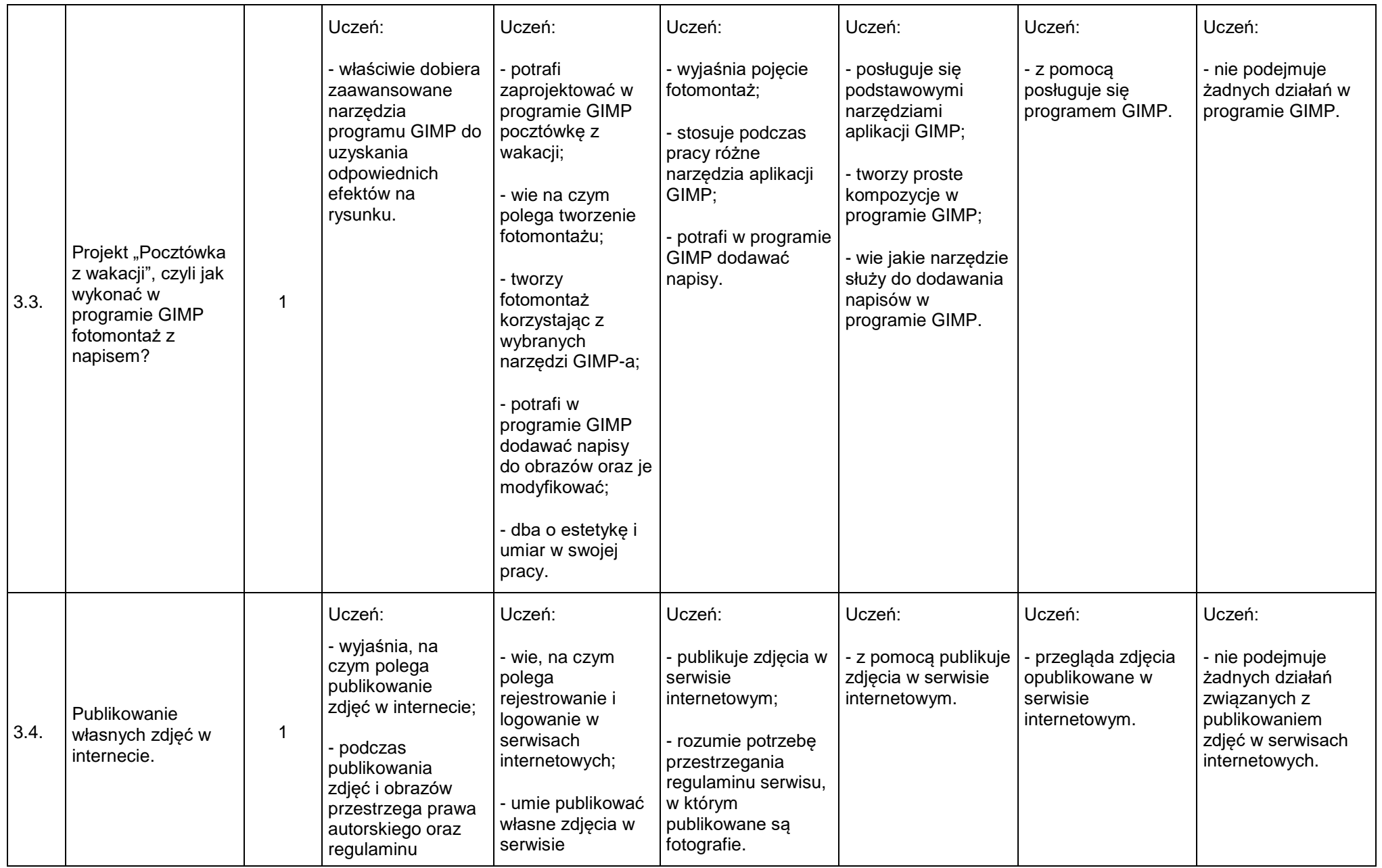

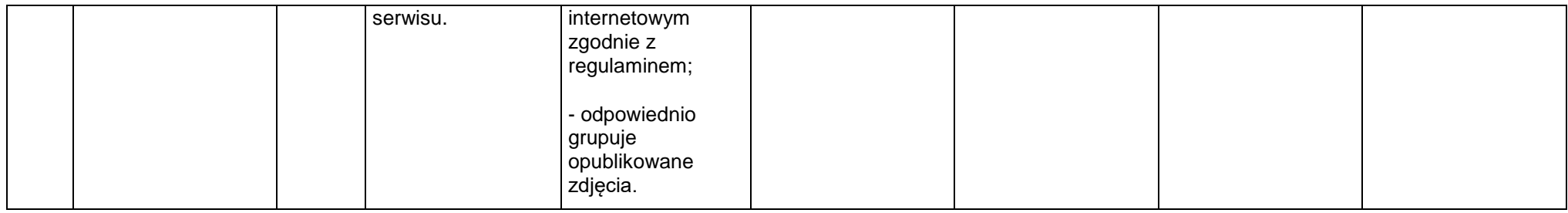

#### **4. Praca z edytorem tekstu [5 godz.]**

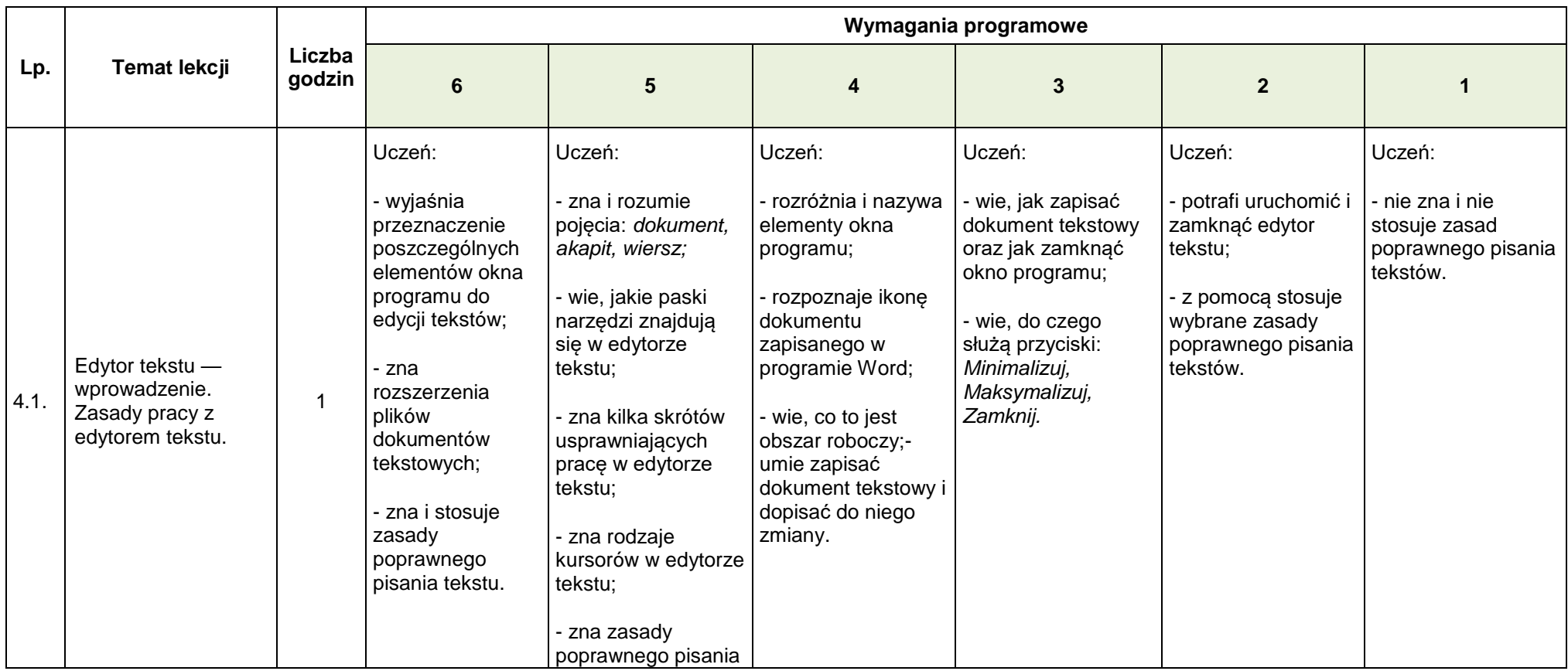

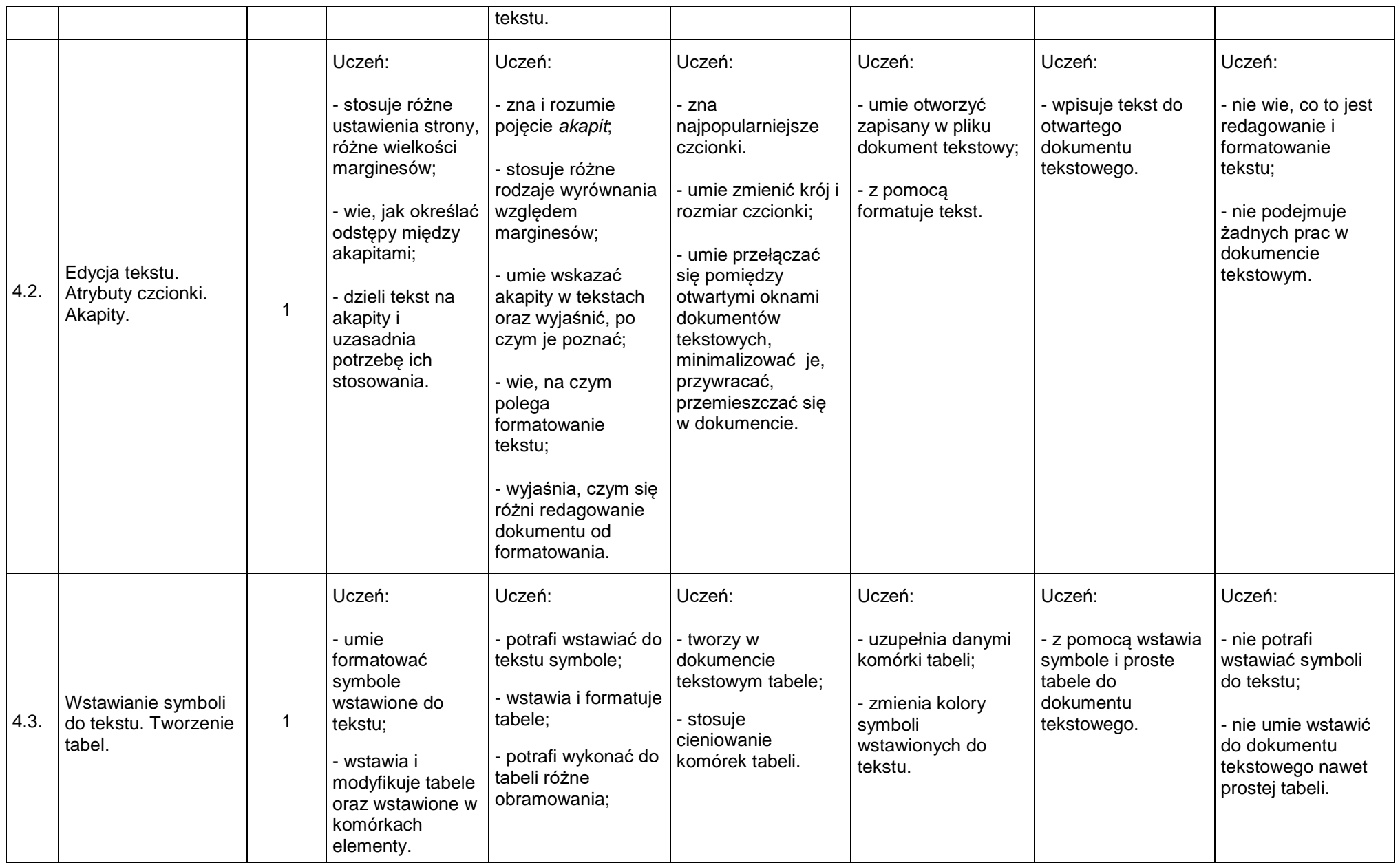

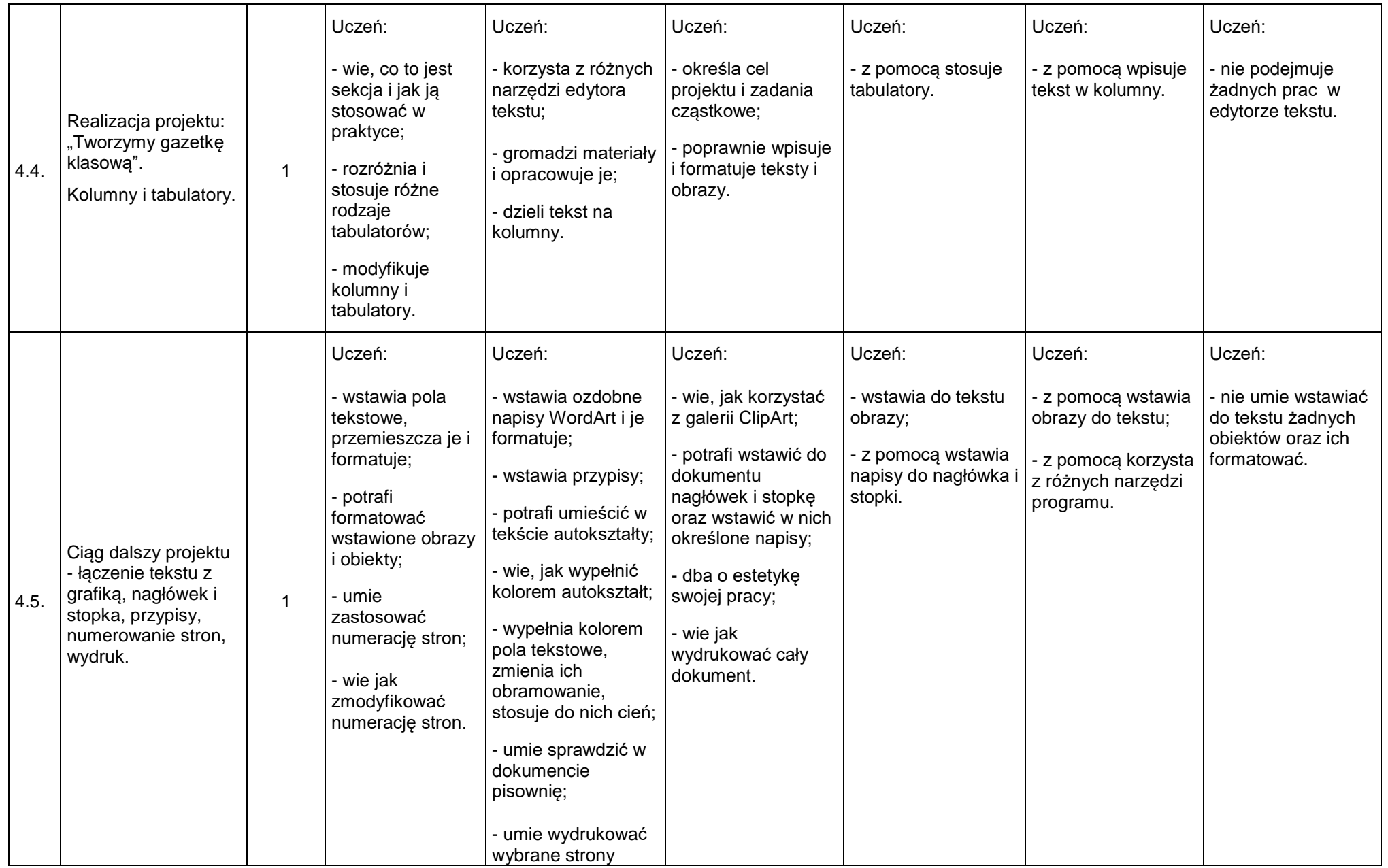

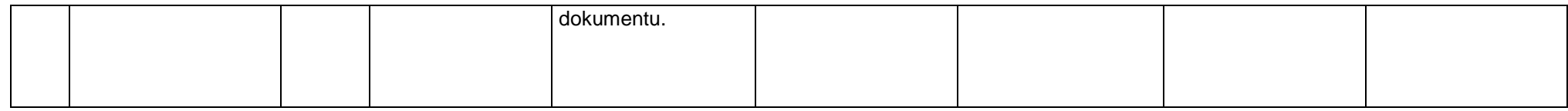

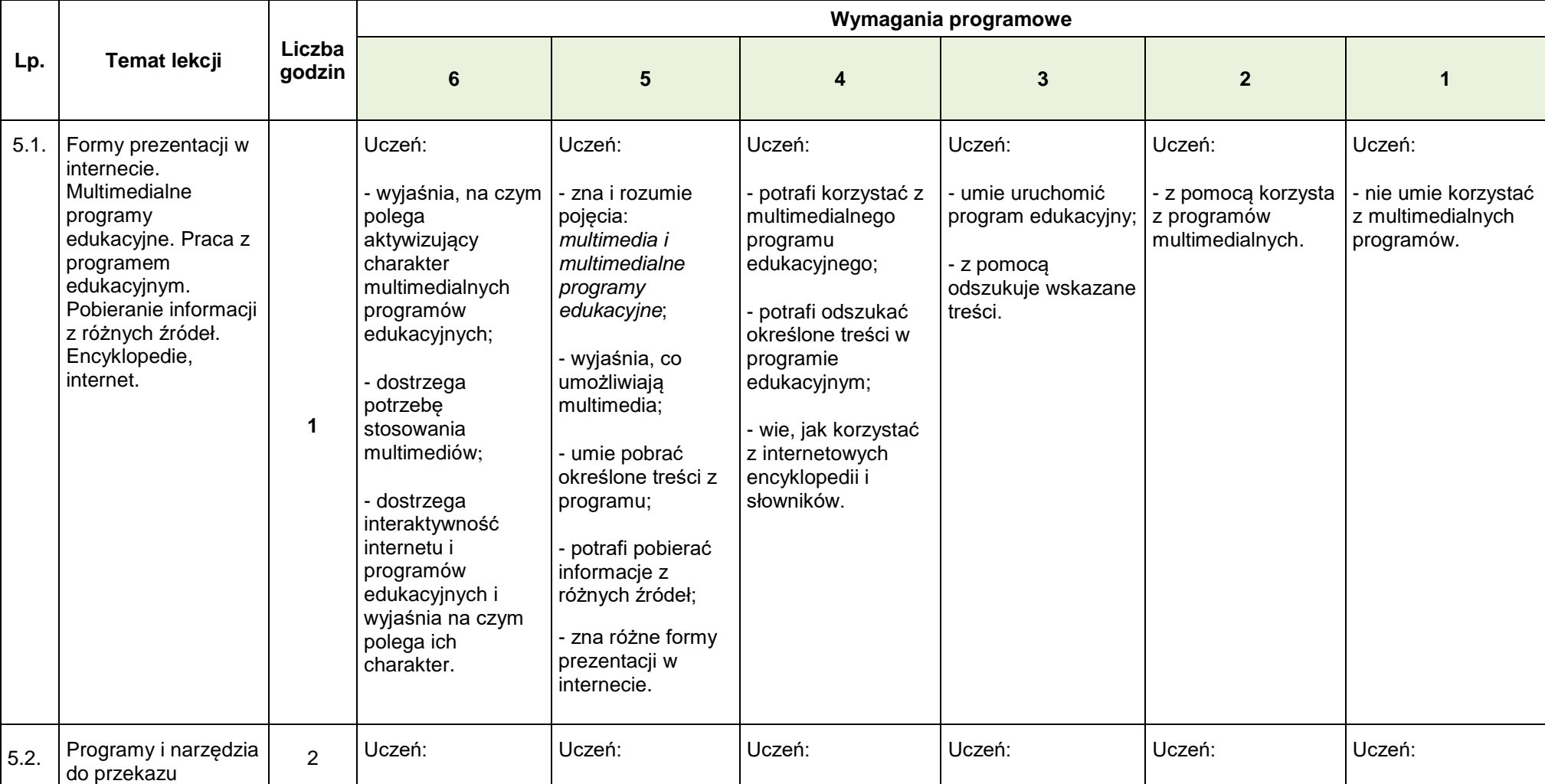

#### **5. Multimedia [3 godz.]**

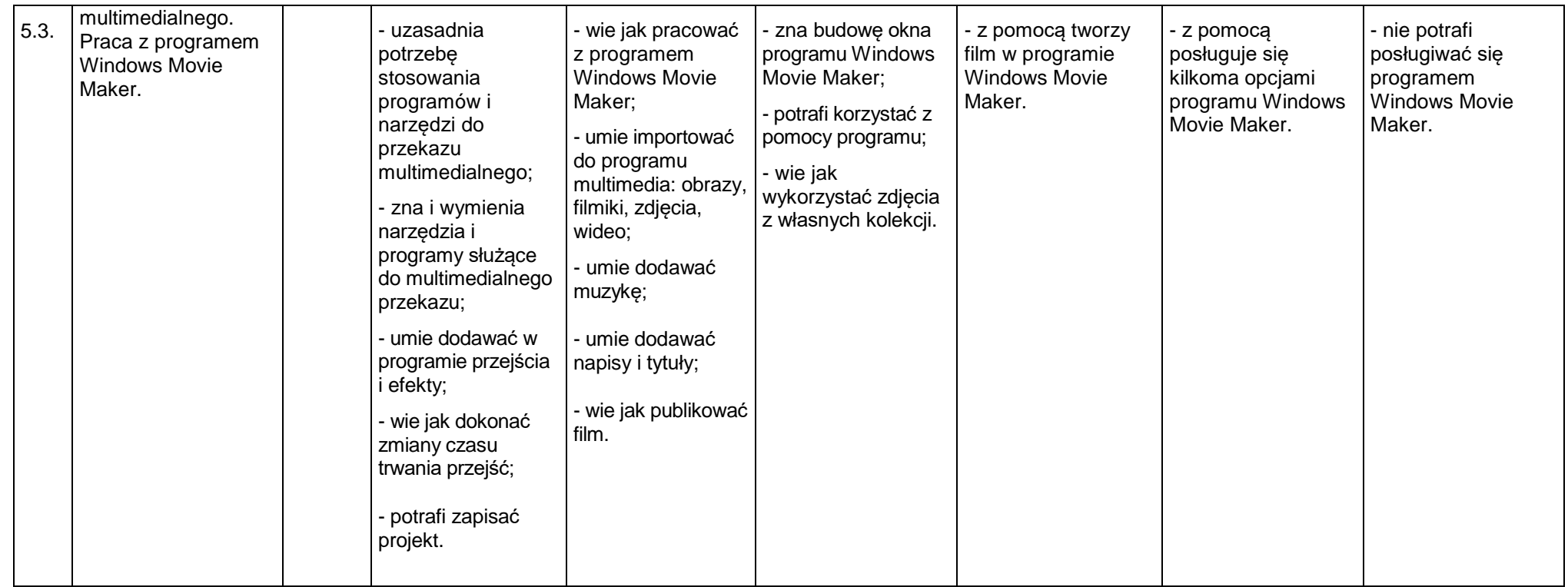

#### **6. Internet i sieci [3 godz.]**

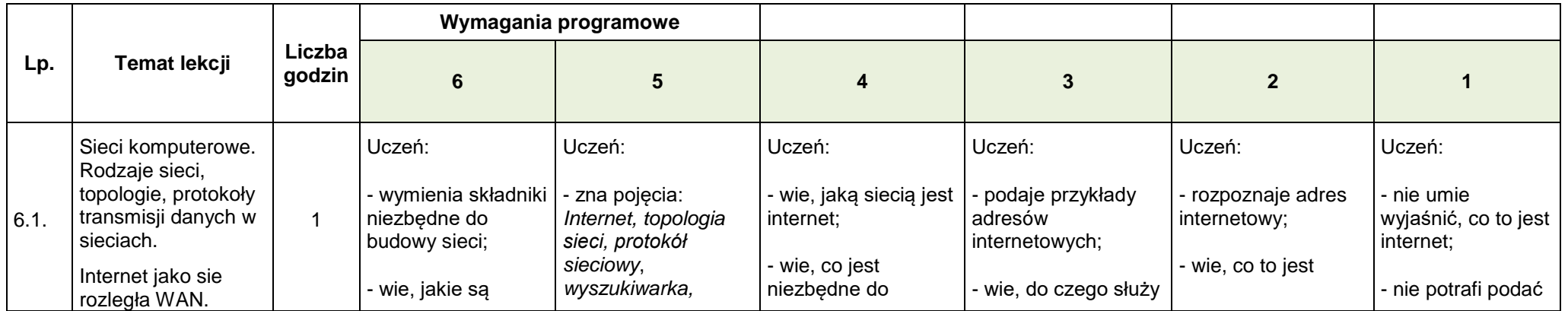

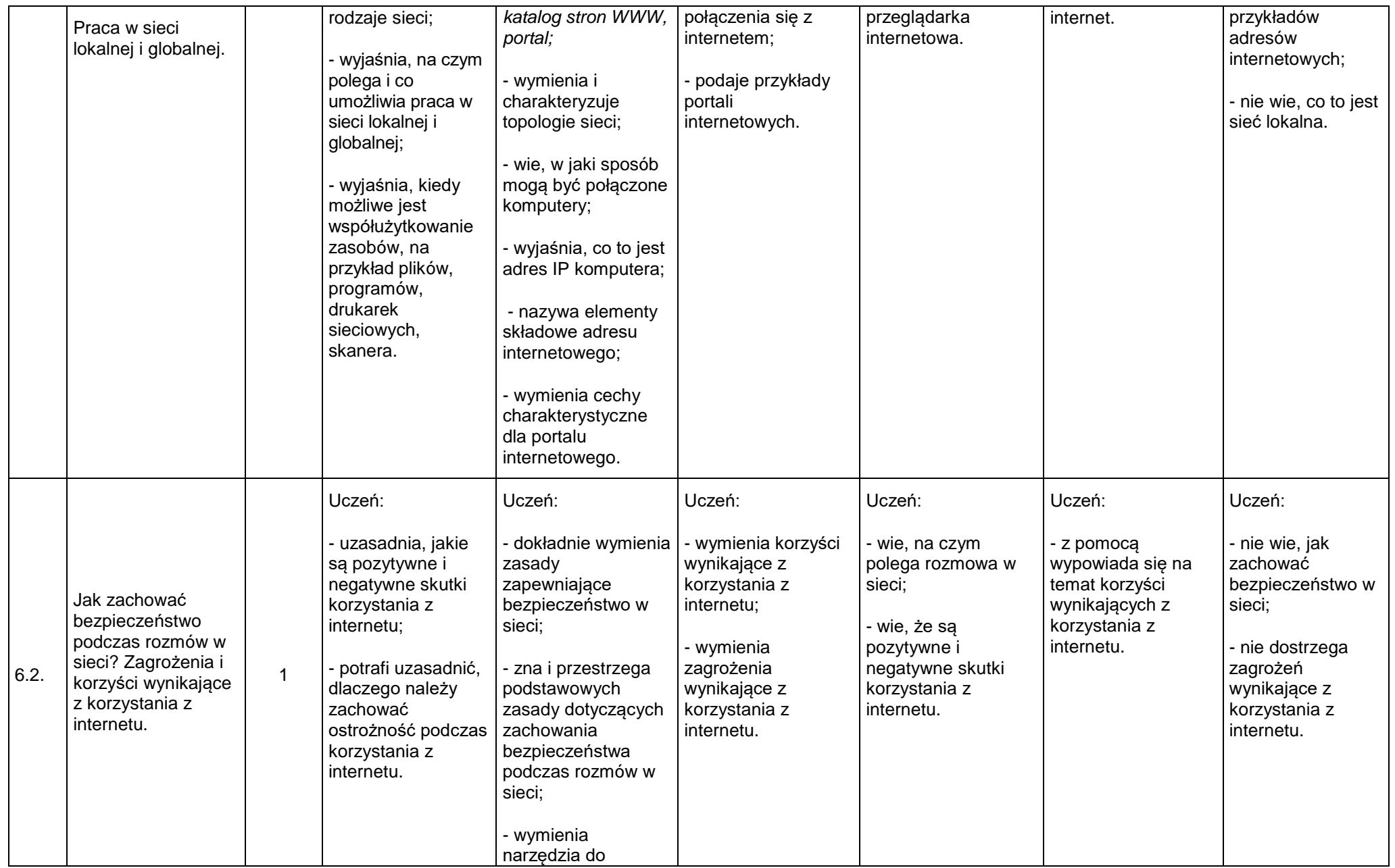

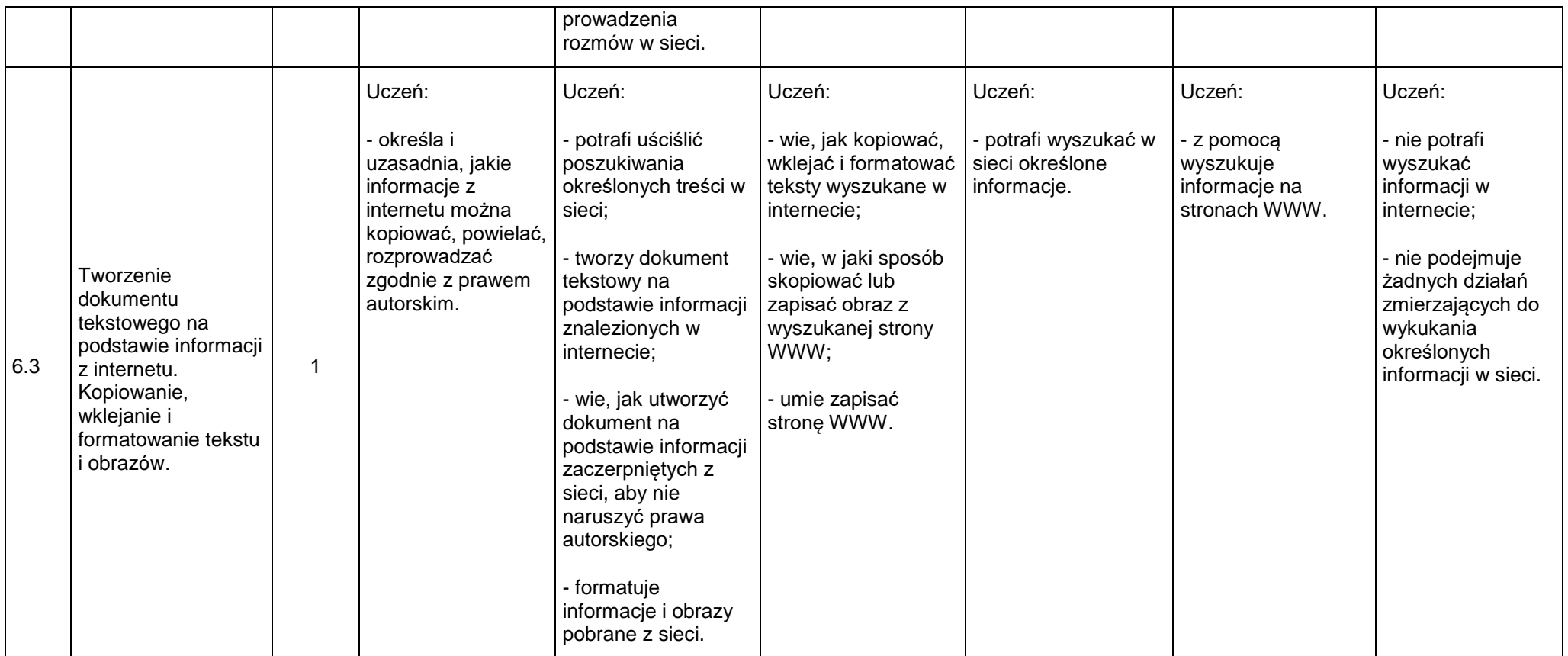

#### **7. Obliczenia w arkuszach kalkulacyjnych [4 godz.]**

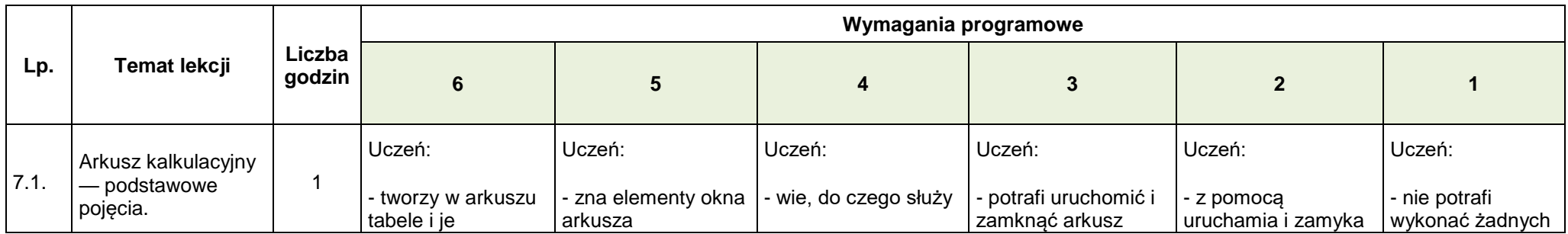

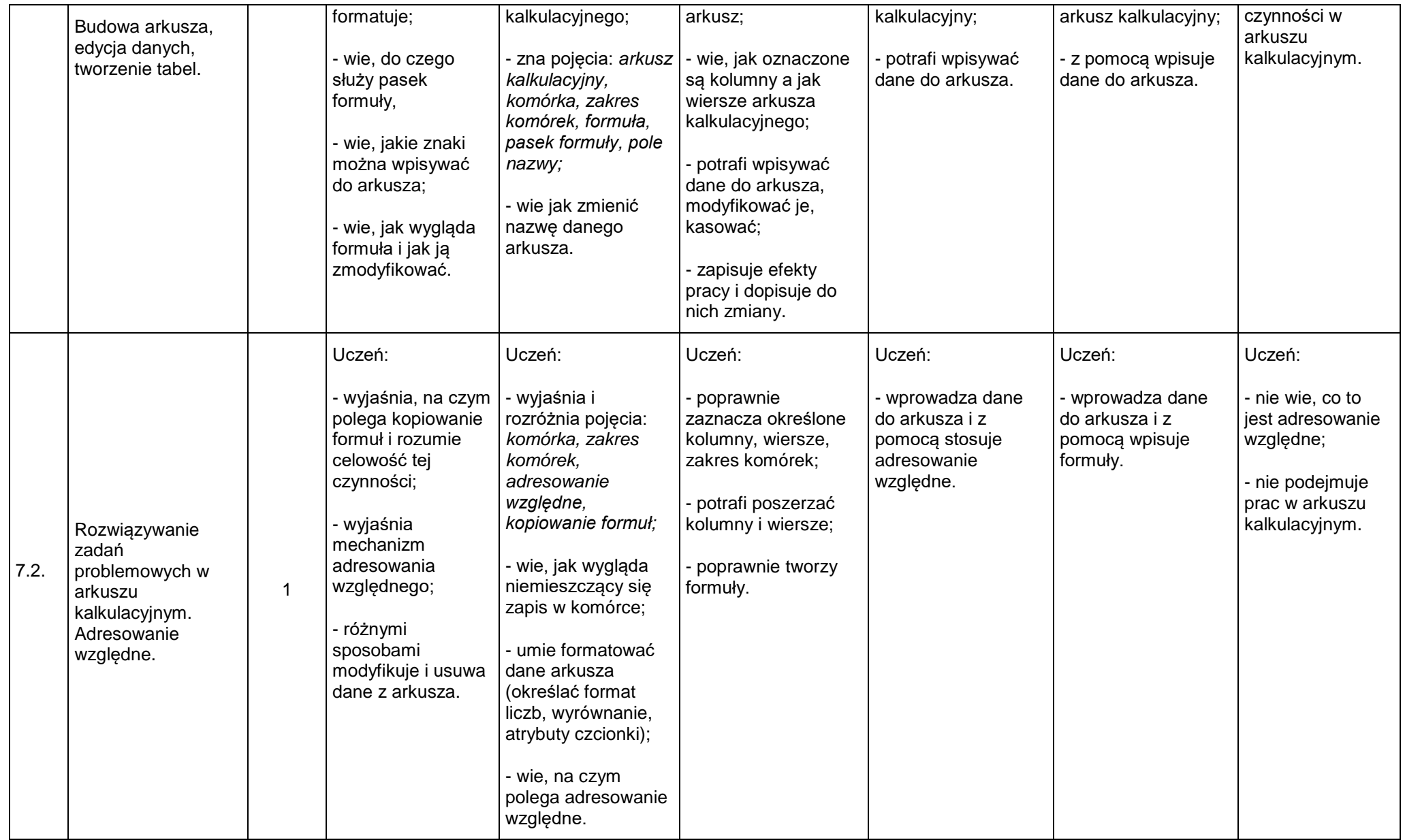

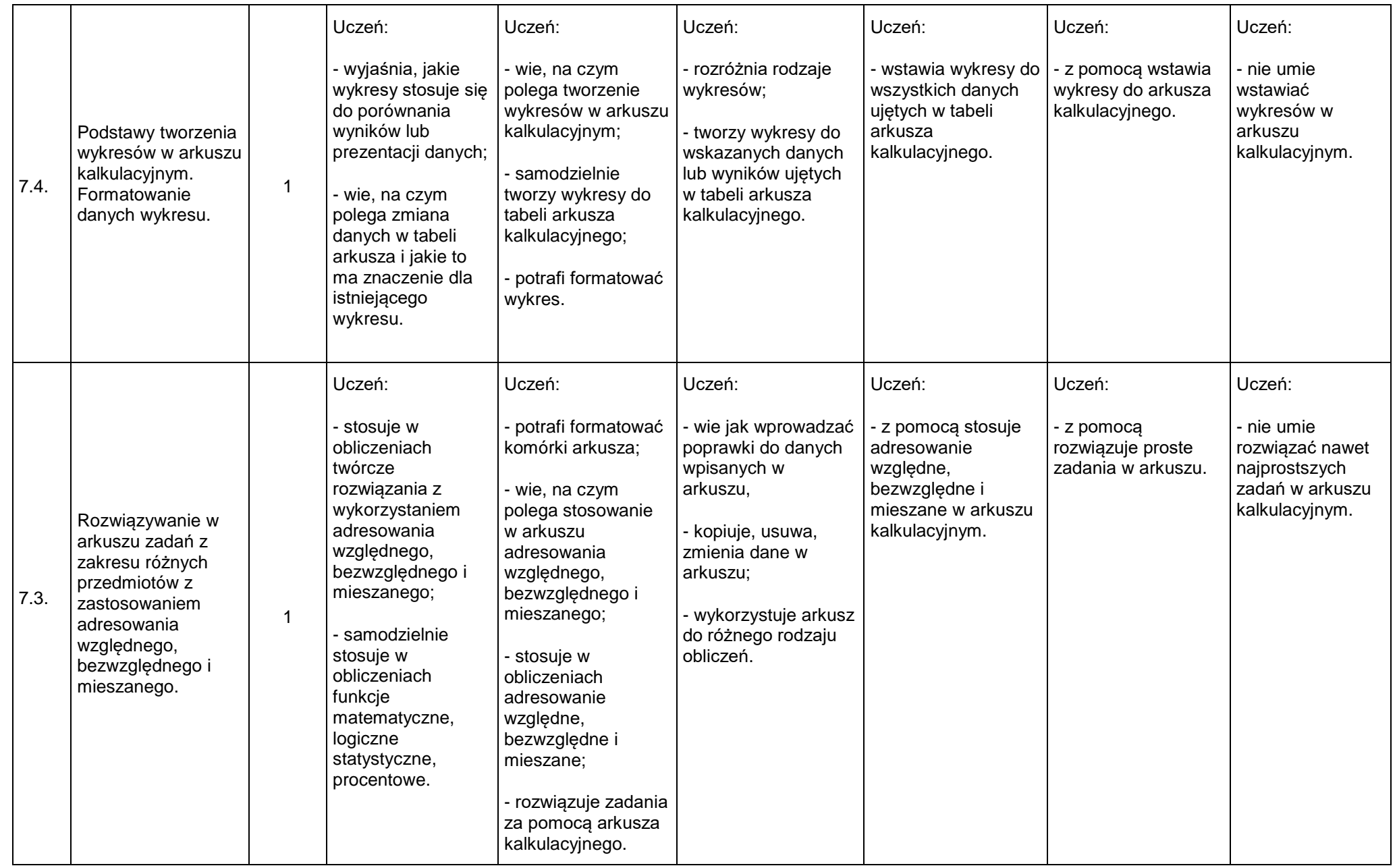

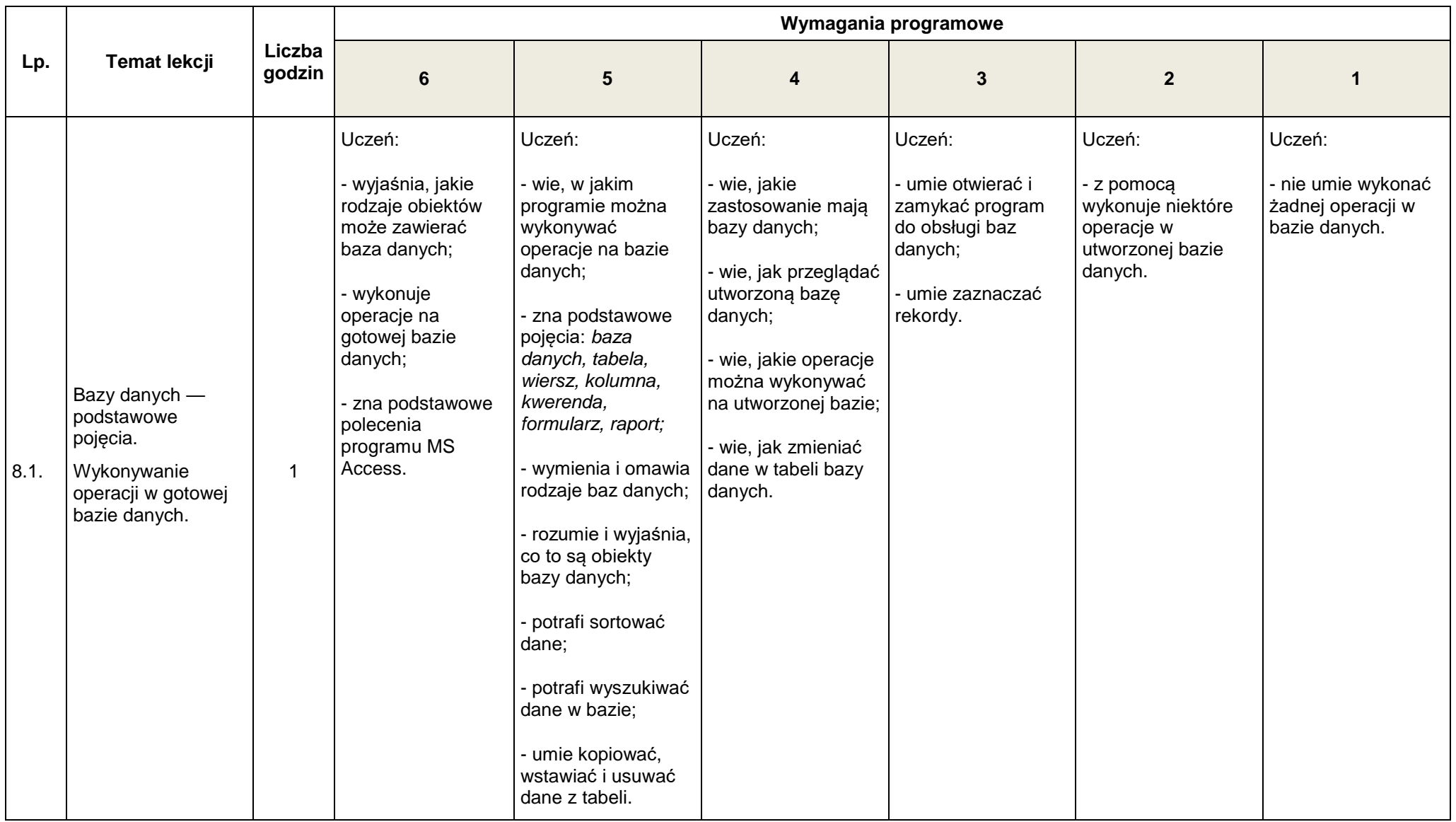

#### **8. Bazy danych [1 godz.]**

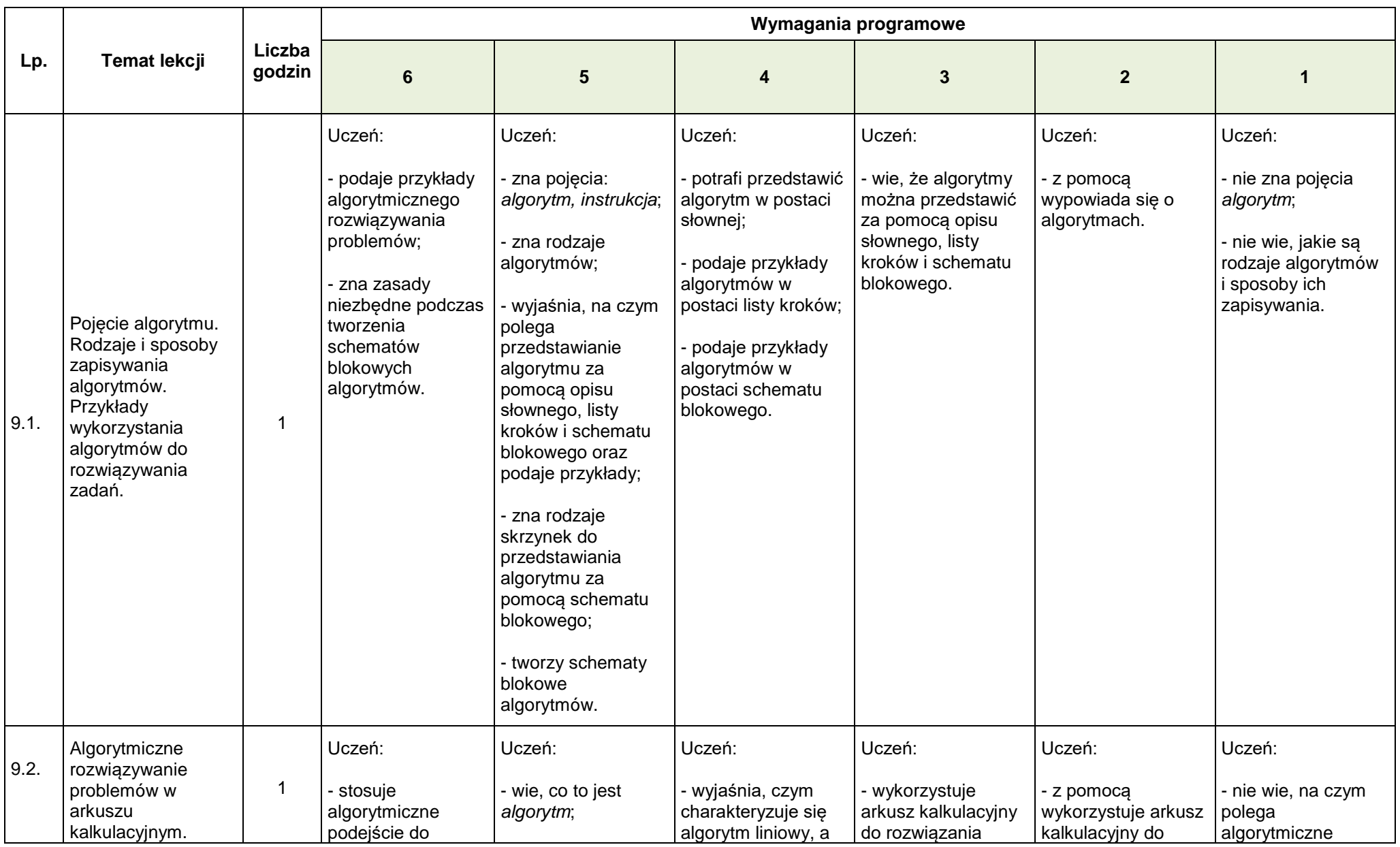

#### **9. Algorytmy [2 godz.]**

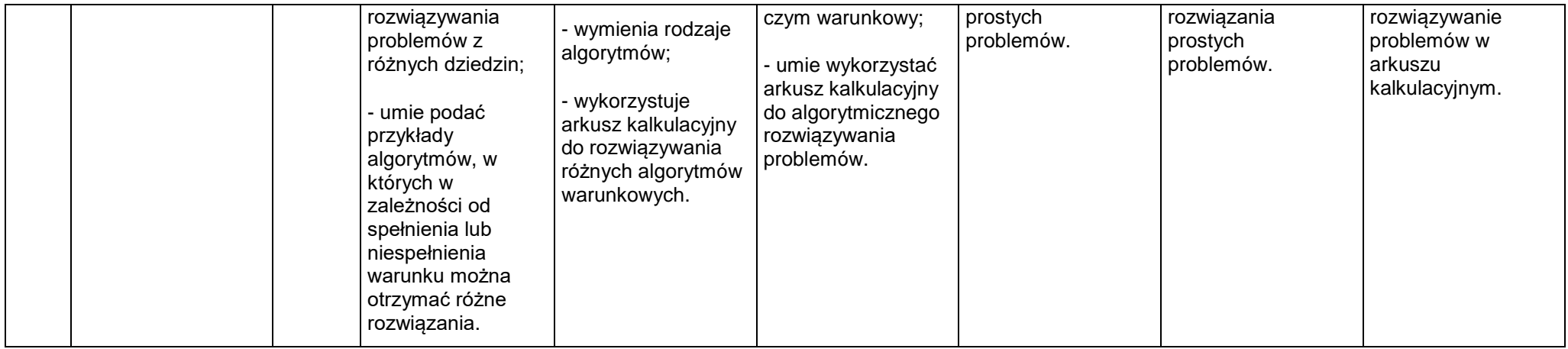

# **II rok nauki**

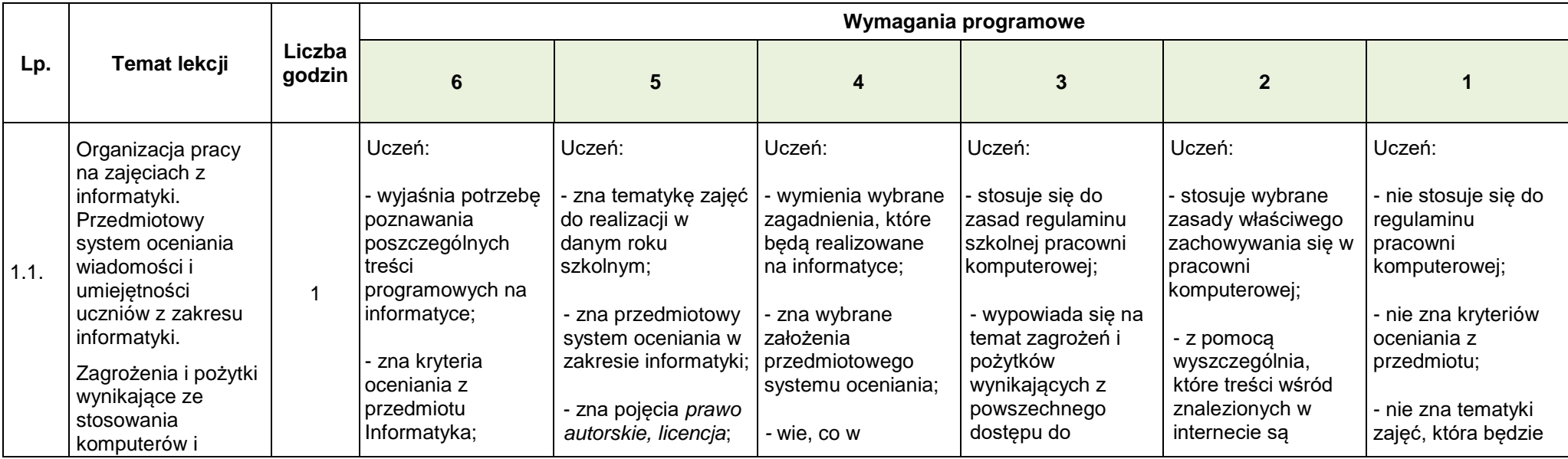

#### **1. Budowa i zastosowanie komputera [1 godz.]**

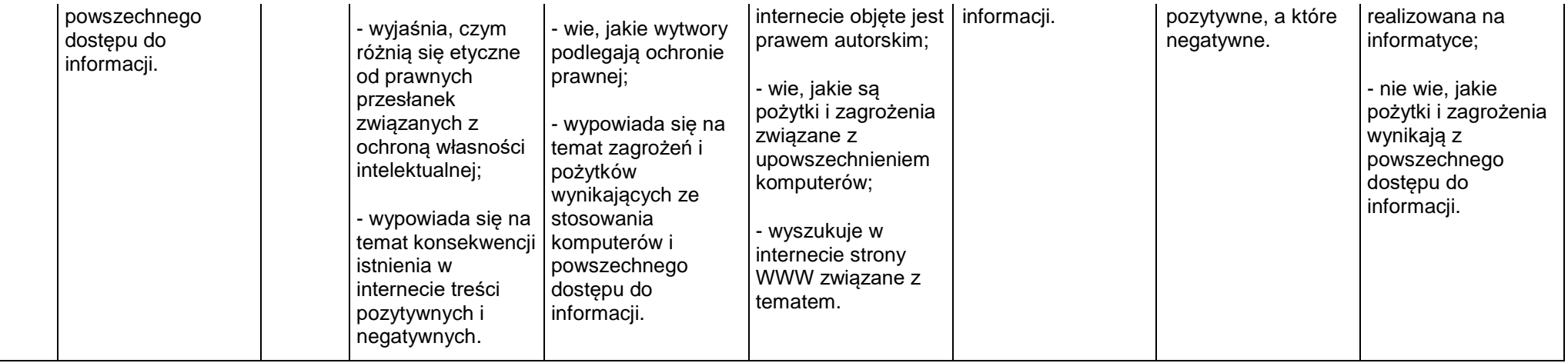

#### **2. System operacyjny [2 godz.]**

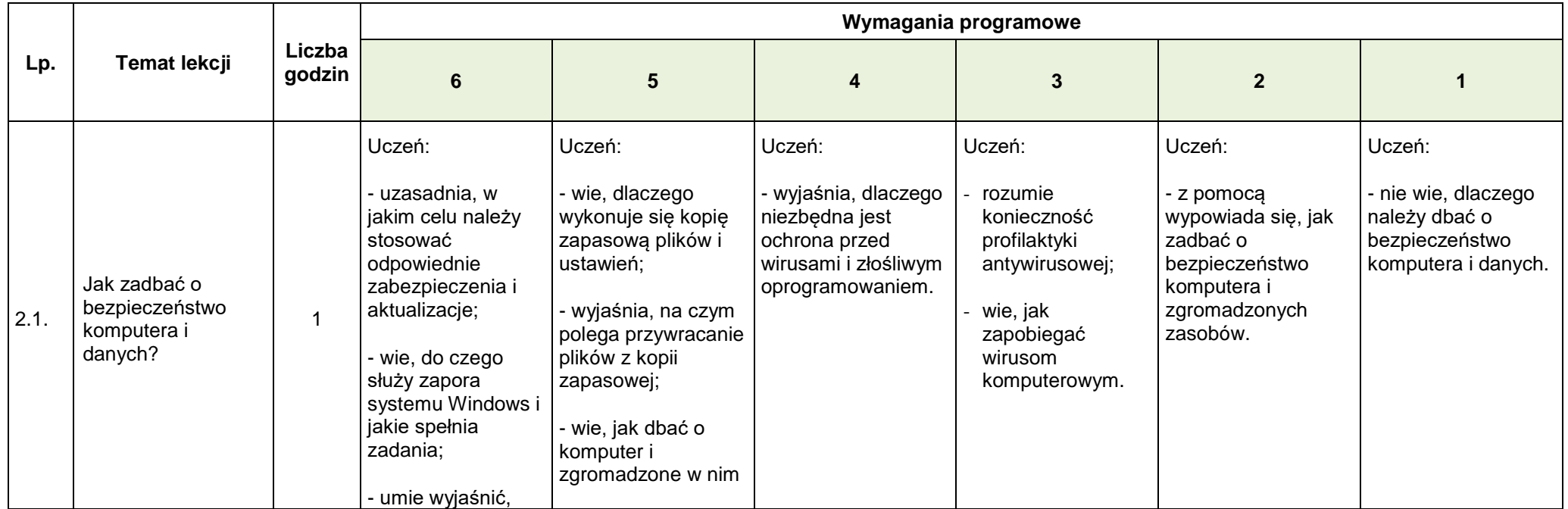

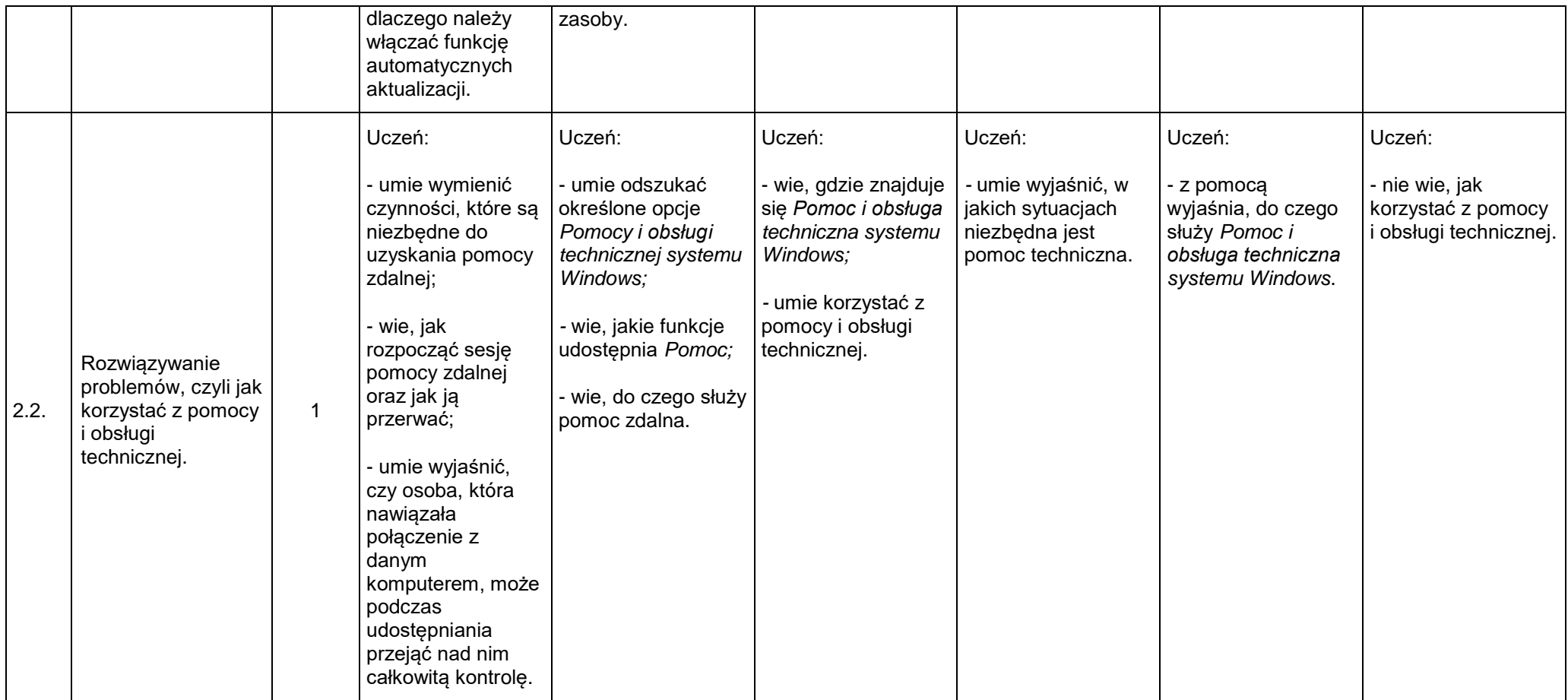

# 3. **Podstawy grafiki [3]**

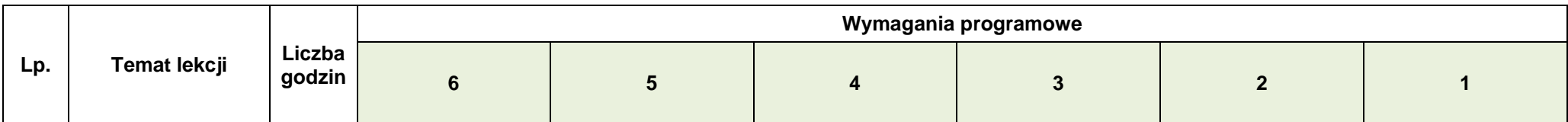

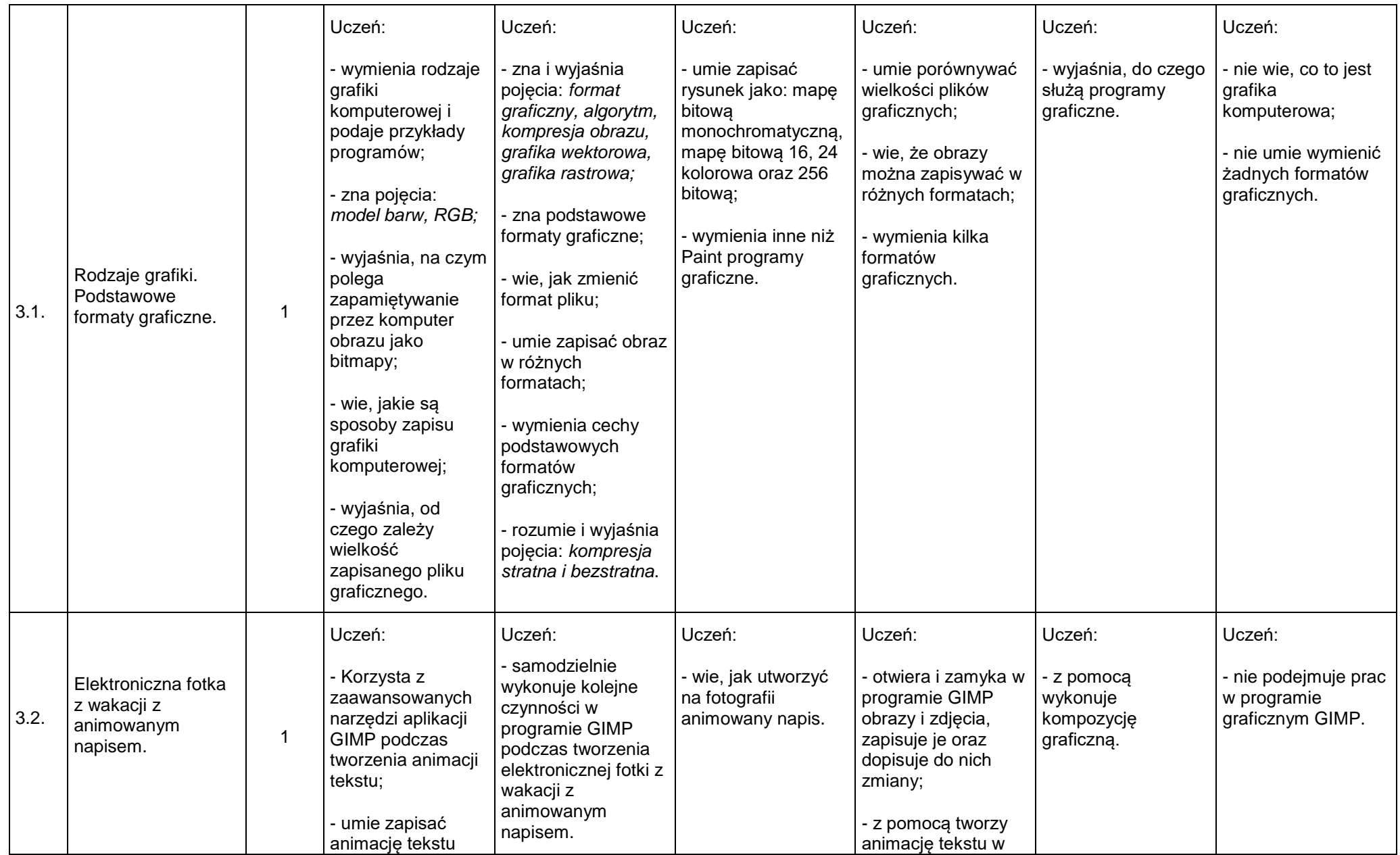

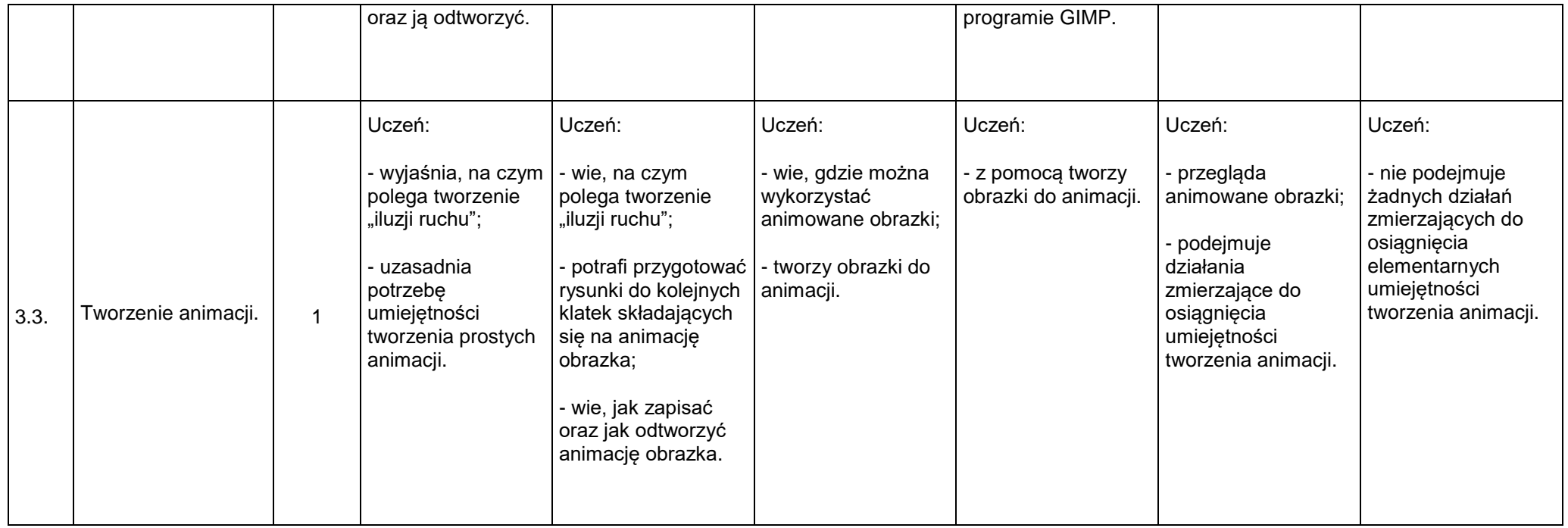

#### **4. Praca z edytorem tekstu [5 godz.]**

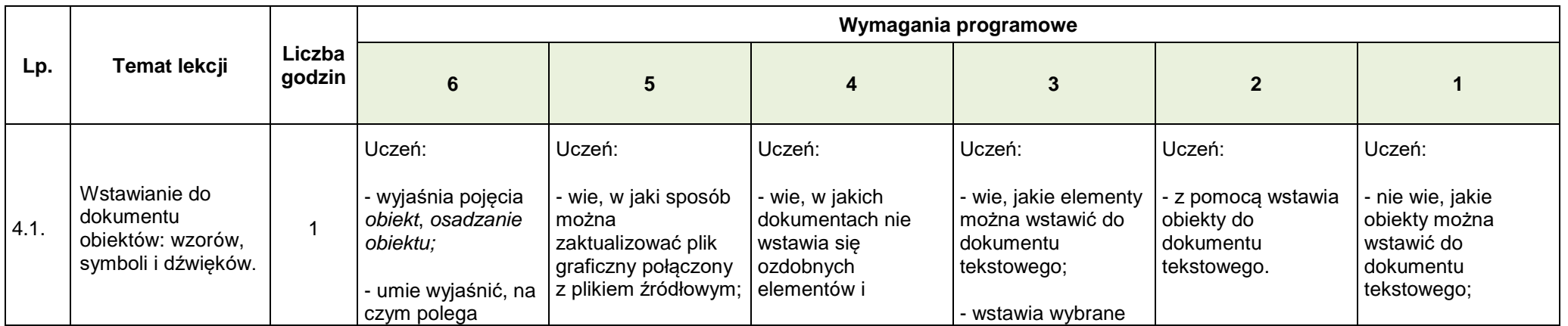

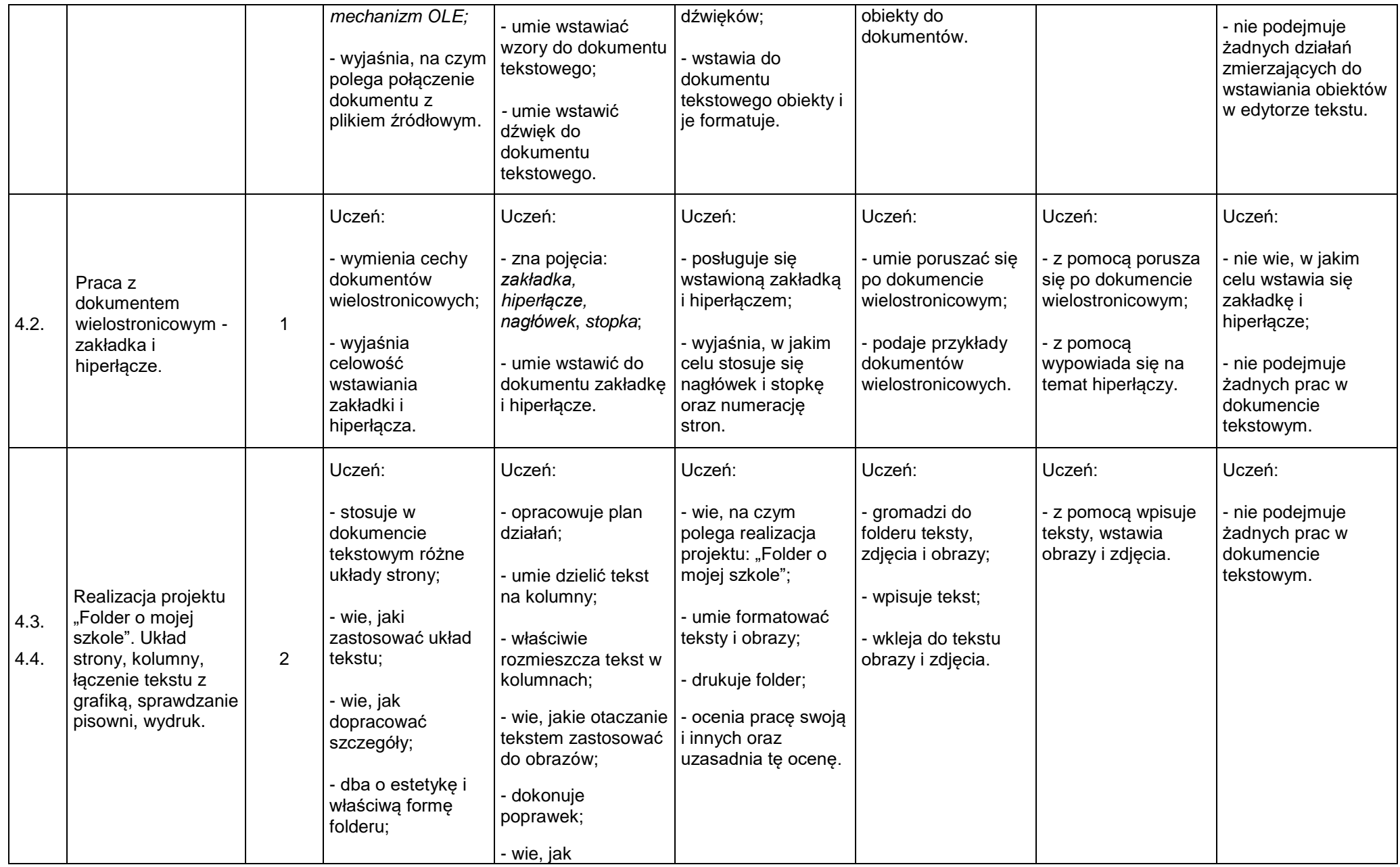

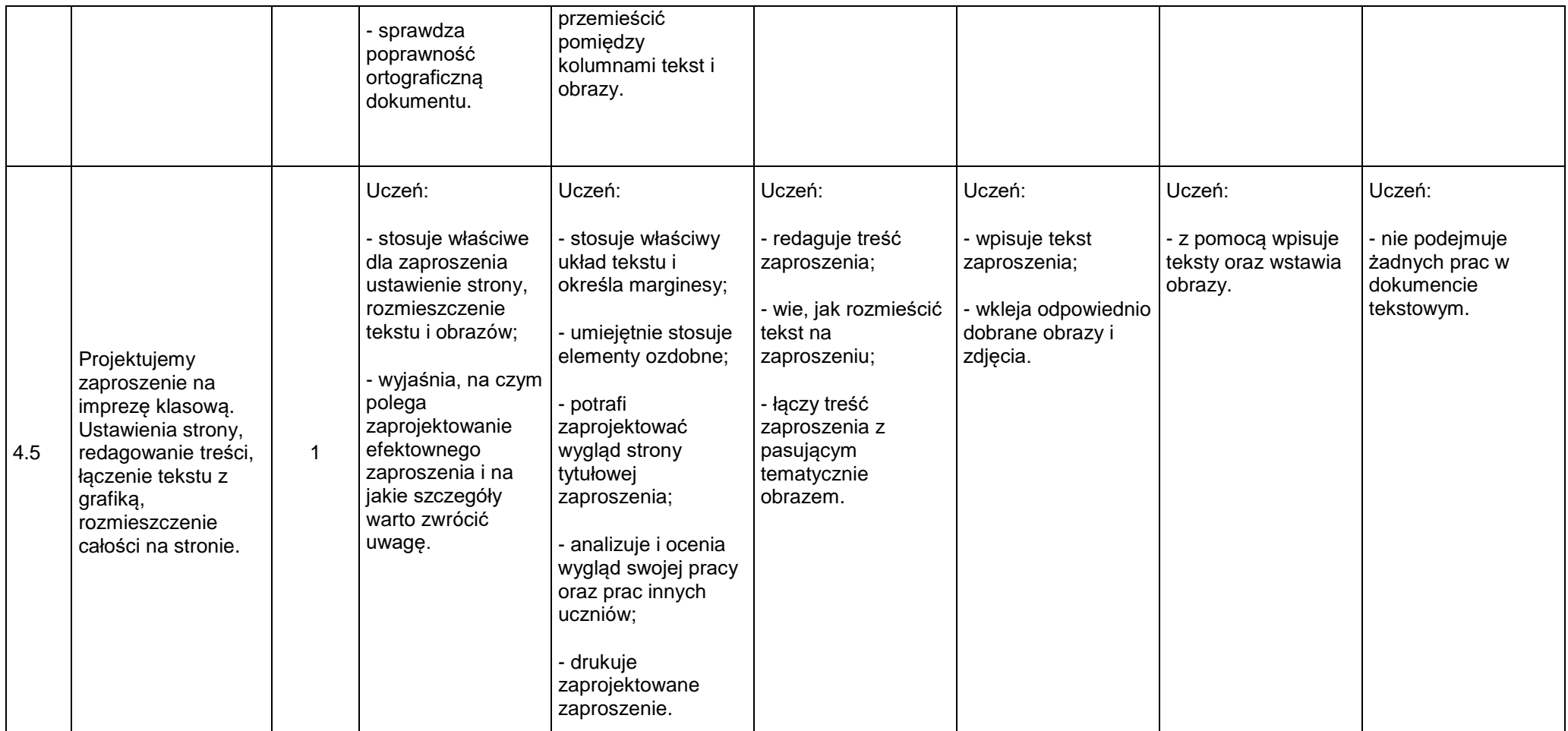

#### **5. Multimedia [4 godz.]**

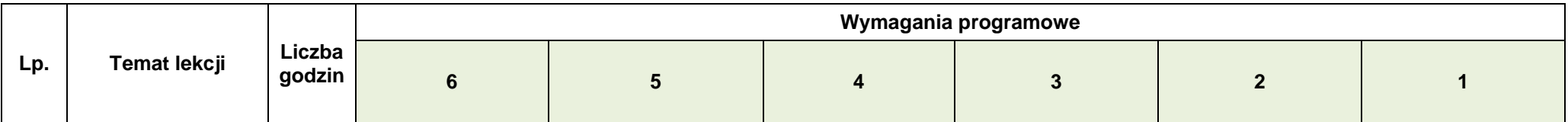

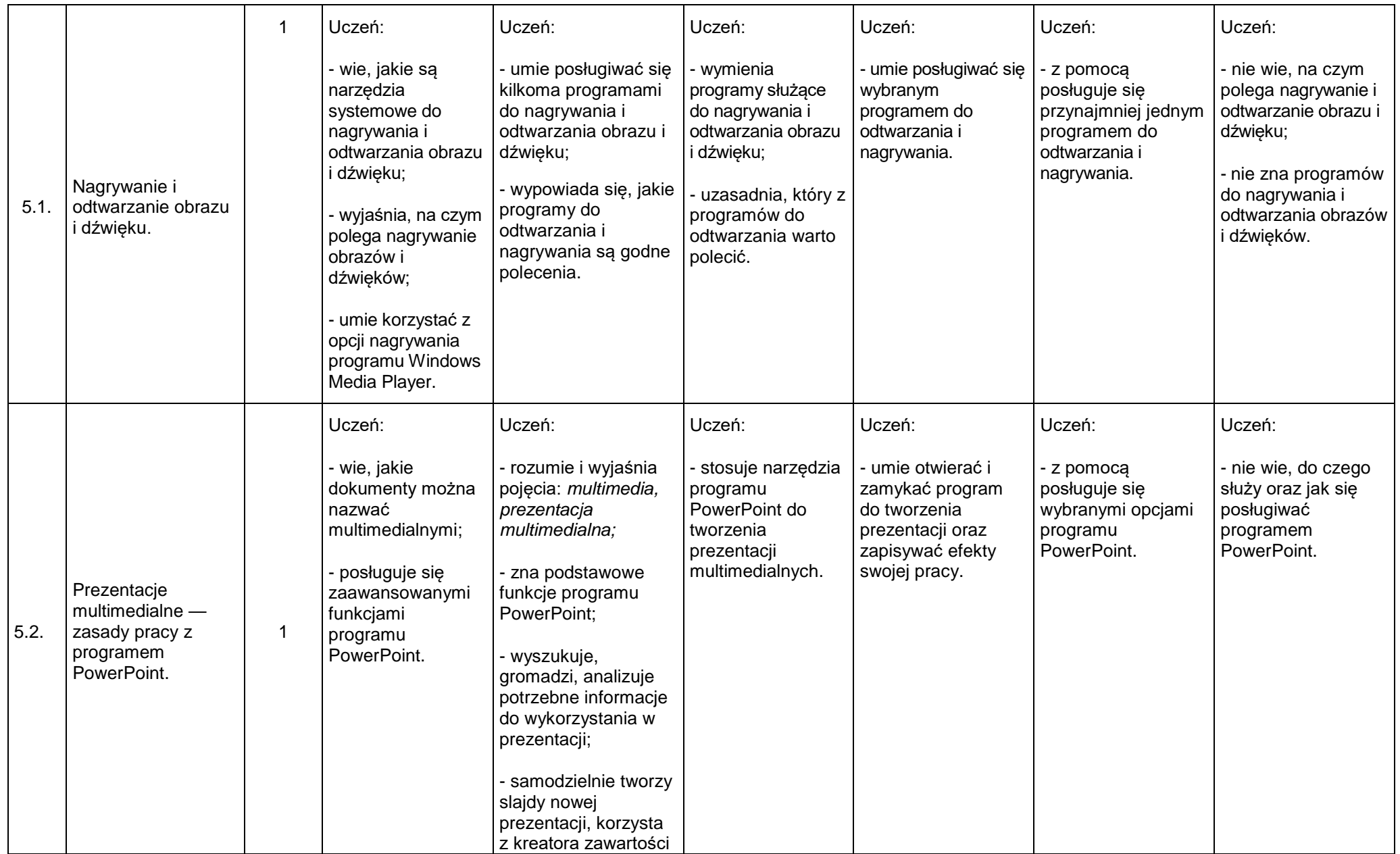

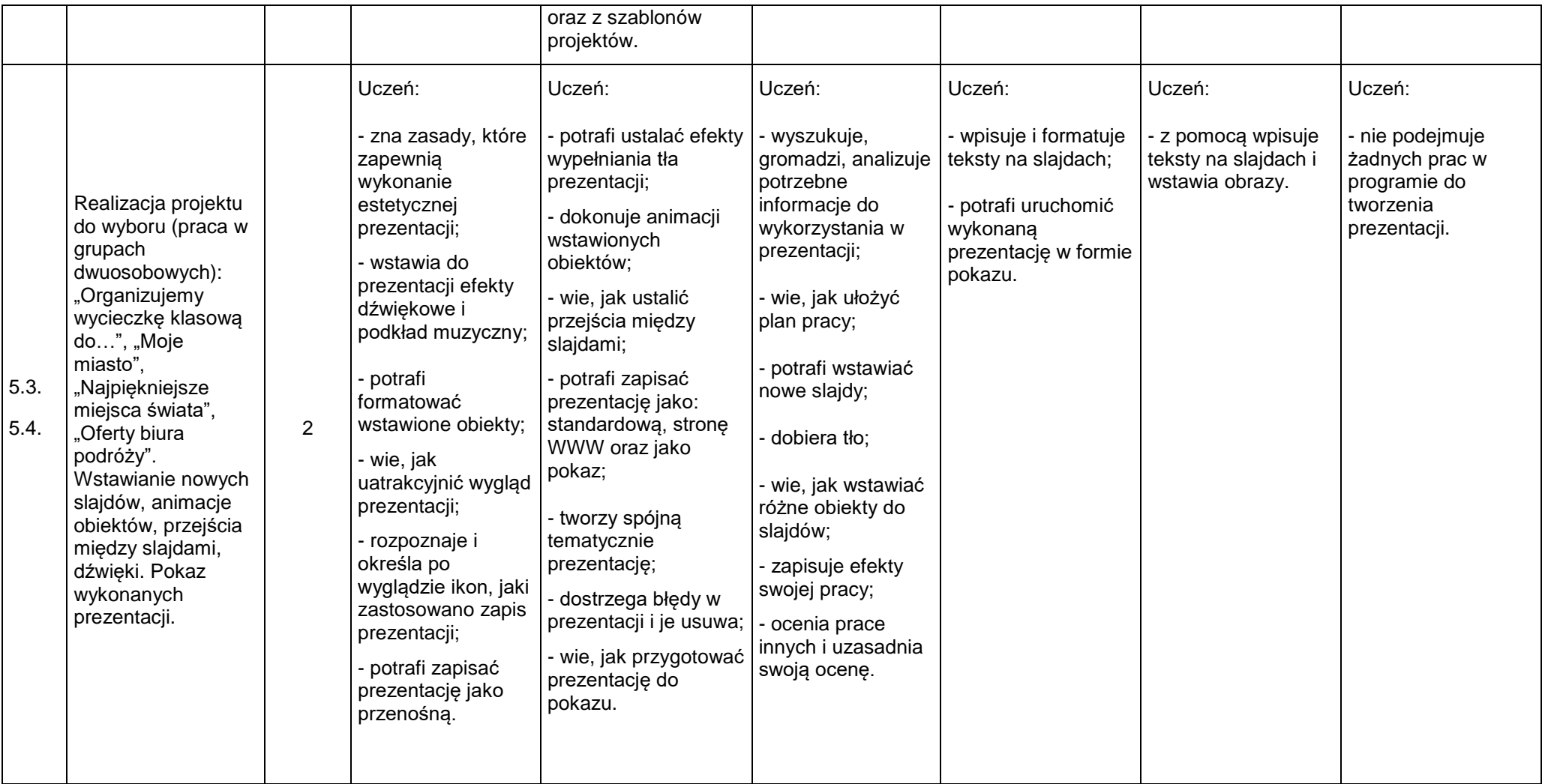

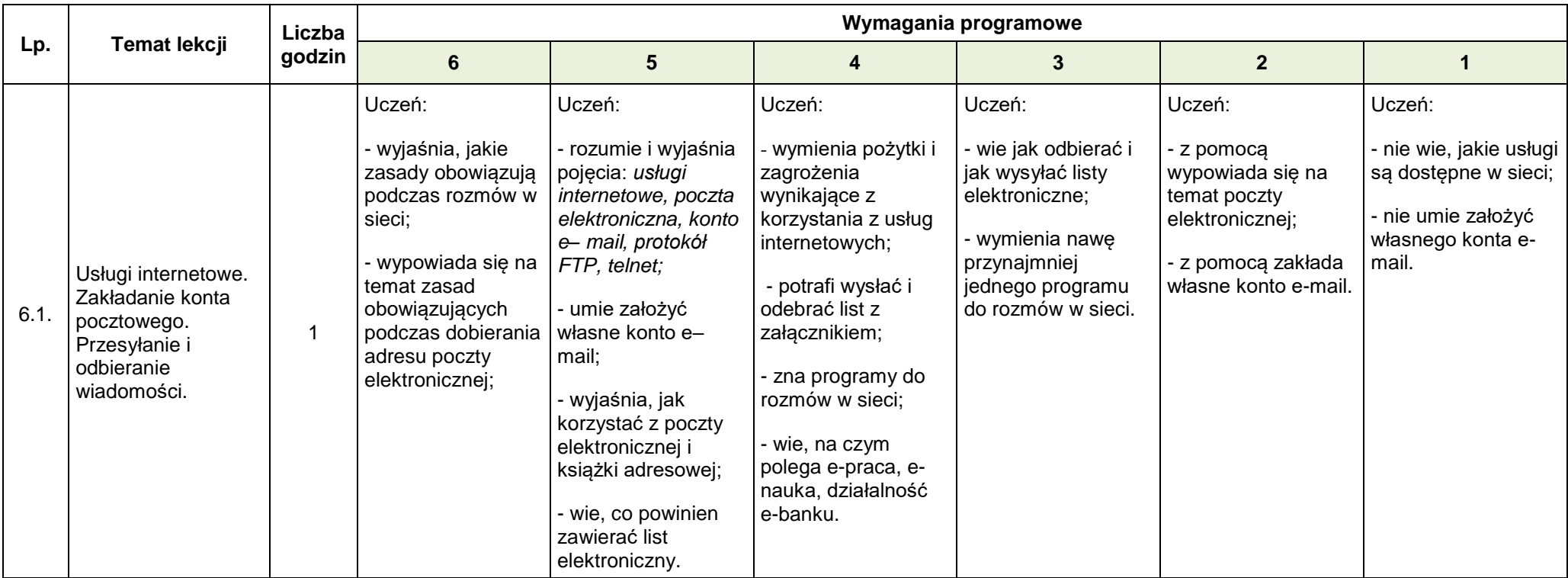

# **6. Internet i sieci [6 godz.]**

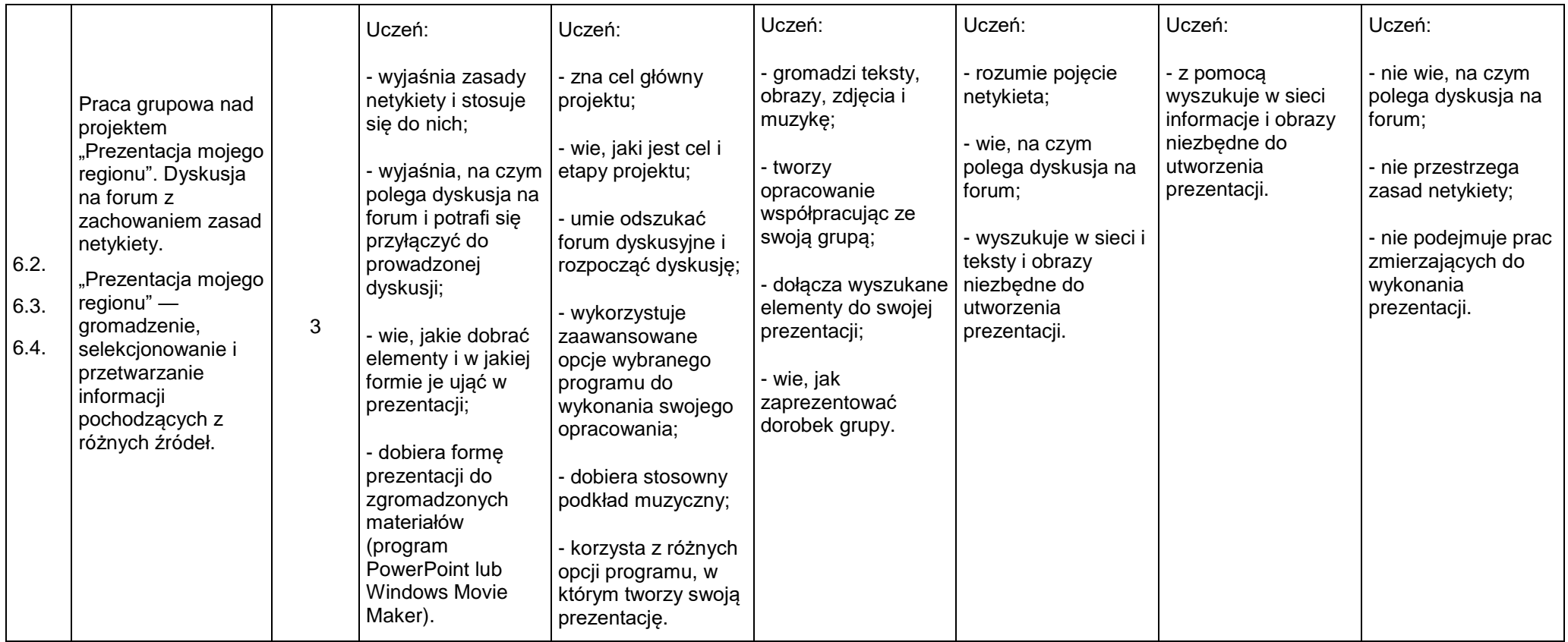

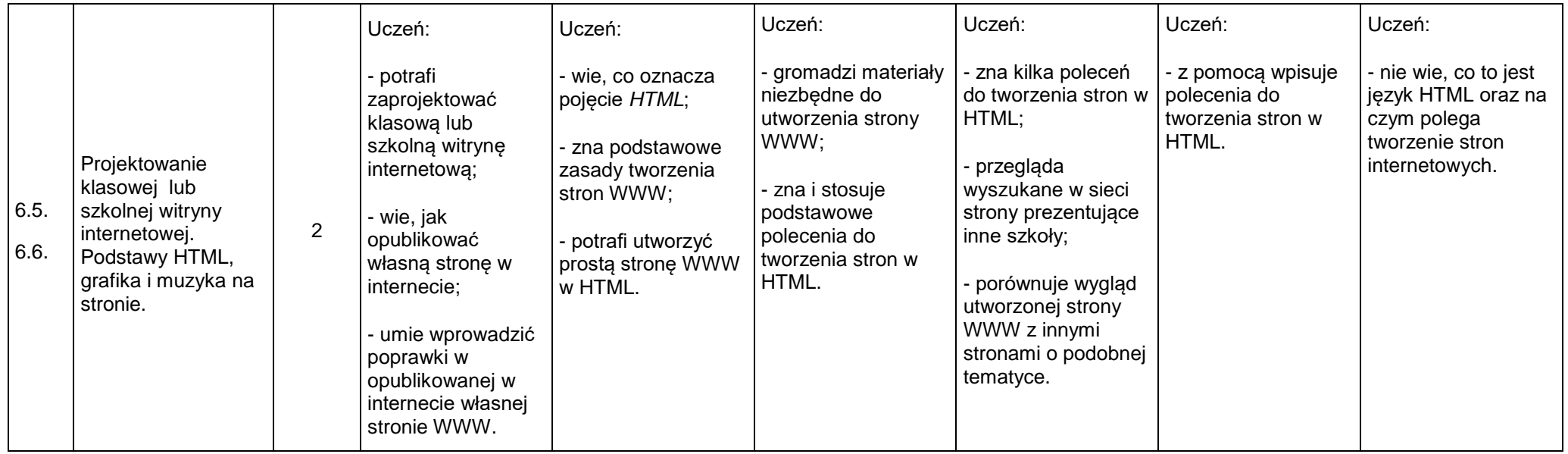

# **7. Obliczenia w arkuszach kalkulacyjnych [3 godz.]**

![](_page_32_Picture_506.jpeg)

![](_page_33_Picture_313.jpeg)

![](_page_34_Picture_343.jpeg)

**8. Bazy danych [1 godz.]**

# **9. Algorytmy [5 godz.]**

![](_page_35_Picture_425.jpeg)

![](_page_36_Picture_371.jpeg)

![](_page_37_Picture_348.jpeg)

![](_page_38_Picture_490.jpeg)

#### **10. Modelowanie i symulacje [2 godz.]**